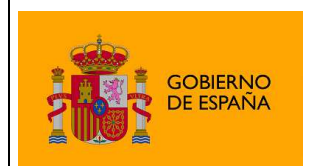

Plataforma de Validación y Firma @firma

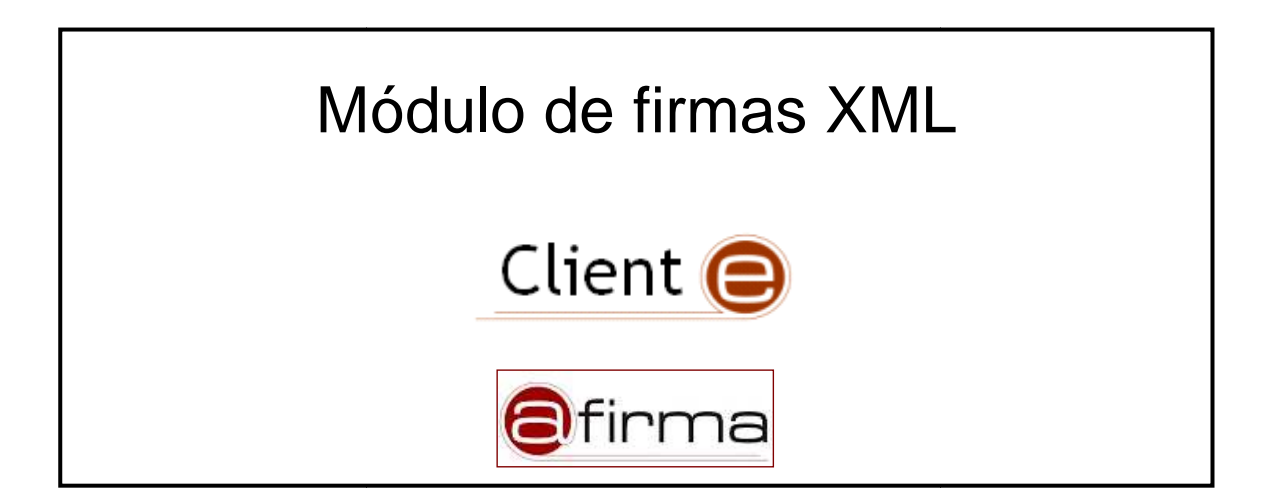

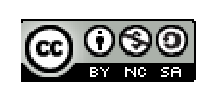

Esta obra está bajo una licencia Creative Commons Reconocimiento-NoComercial-CompartirIgual 3.0 Unported.

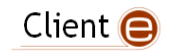

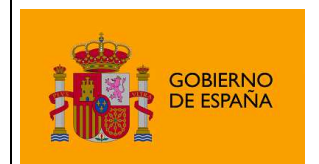

Plataforma de Validación y Firma @firma

# Índice

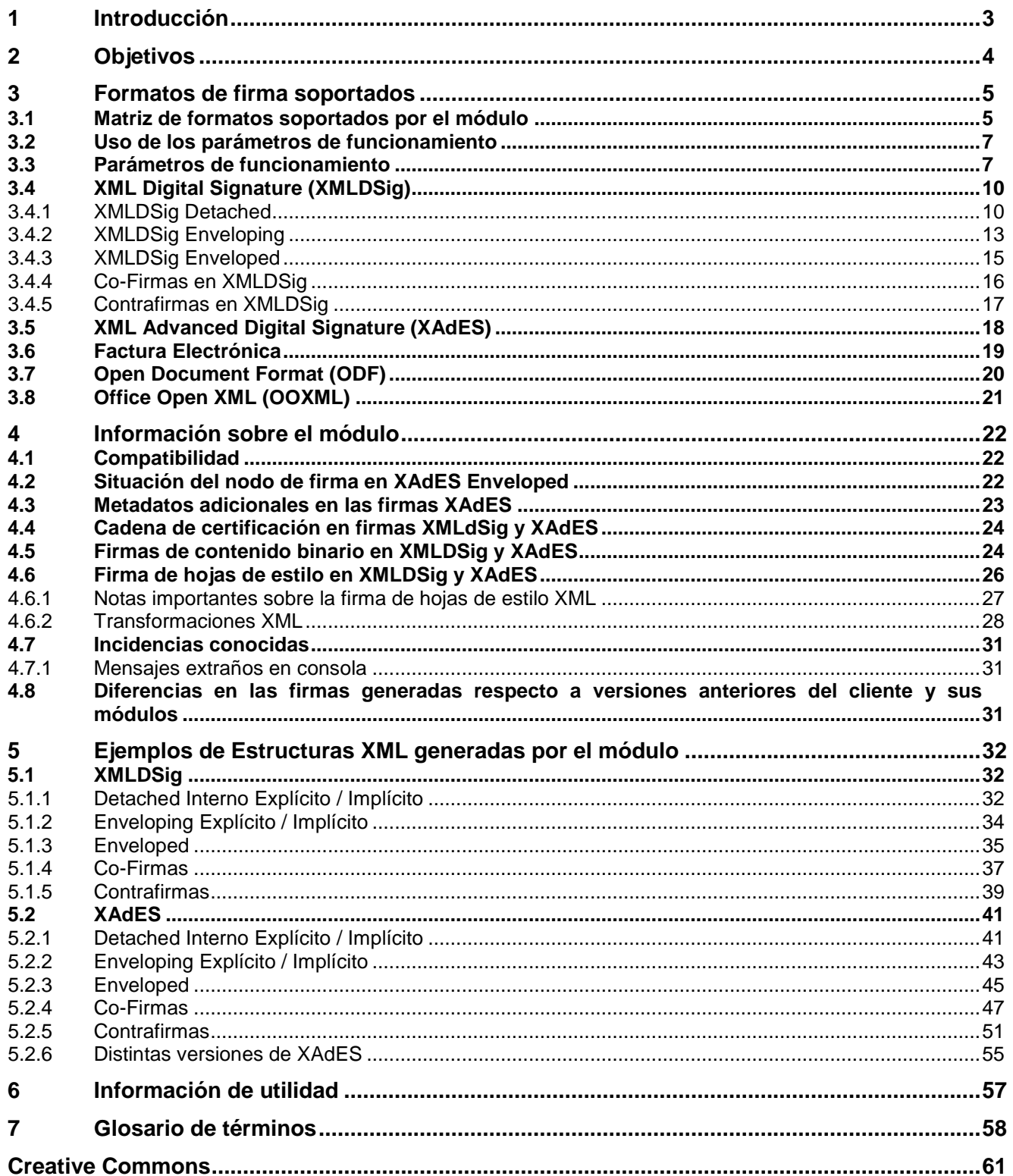

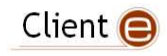

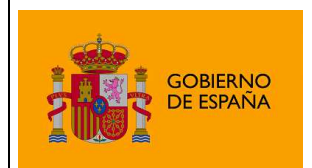

# 1 Introducción

El Cliente de Firma es una herramienta de Firma Electrónica que funciona en forma de Applet de Java integrado en una página Web mediante JavaScript.

El Cliente hace uso de los certificados digitales X.509 y de las claves privadas asociadas a los mismos que estén instalados en el repositorio o almacén de claves y certificados (keystore) del navegador web (Internet Explorer, Mozilla, Firefox) o el sistema operativo así como de los que estén en dispositivos (tarjetas inteligentes, dispositivos USB) configurados en el mismo (el caso de los DNI-e).

El Cliente de Firma, como su nombre indica, es una aplicación que se ejecuta en cliente (en el ordenador del usuario, no en el servidor Web). Esto es así para evitar que la clave privada asociada a un certificado tenga que "salir" del contenedor del usuario (tarjeta, dispositivo USB o navegador) ubicado en su PC. De hecho, nunca llega a salir del navegador, el Cliente le envía los datos a firmar y éste los devuelve firmados.

El Cliente de Firma contiene las interfaces y componentes web necesarios para la realización de los siguientes procesos (además de otros auxiliares como cálculos de hash, lectura de ficheros, etc…):

- Firma de formularios Web (siendo tarea del integrador el crear la lógica JavaScript para ello).
- Firma de datos y ficheros.
- Multifirma masiva de datos y ficheros.
- Cofirma (CoSignature)  $\rightarrow$  Multifirma al mismo nivel.
- Contrafirma (CounterSignature)  $\rightarrow$  Multifirma en cascada.

Como complemento al cliente de firma, se encuentra un cliente de cifrado que nos permite realizar las funciones de encriptación y desencriptación de datos atendiendo a diferentes algoritmos y configuraciones. Además permite la generación de sobres digitales.

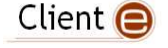

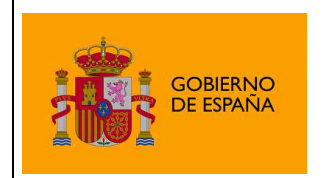

# 2 Objetivos

El objetivo del presente documento es reflejar las capacidades del Cliente @firma en cuanto a firmas electrónicas basadas en formatos XML (Extensible Markup Language), las peculiaridades de este relativas a estos formatos, sus opciones de configuración y su compatibilidad.

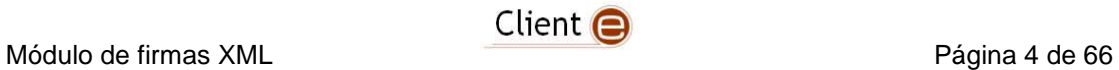

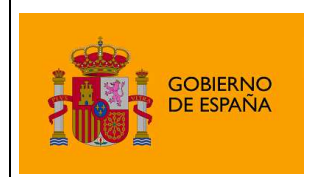

# 3 Formatos de firma soportados

# 3.1 Matriz de formatos soportados por el módulo

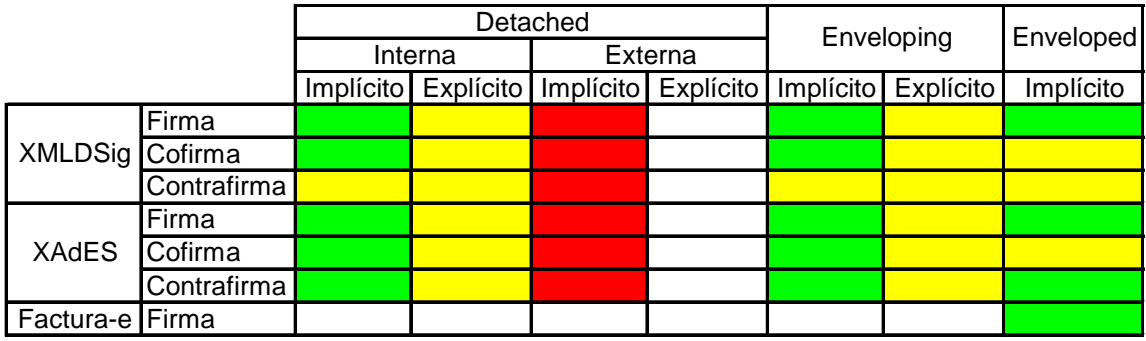

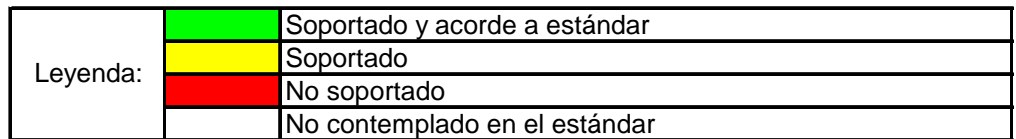

Dentro de la normativa XAdES, la versión actual del módulo soporta únicamente las variante básica, conocida como XAdES BES y la acorde a política de firma, EPES, no soportándose ninguna otra (X, XL, etc.):

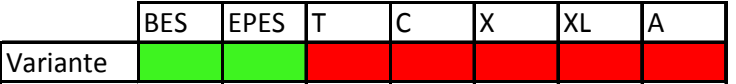

Adicionalmente, el módulo es capaz de hacer firmas XML según la normativa Open Document Format (ODF) acorde con la implementación de OpenOffice.org 3.2 y superiores.

Si bien las firmas OpenOffice.org 3.0 y 3.1 no son compatibles con las firmas LibreOffice / OpenOffice.org 3.2 y superiores (por defecto estas últimas en el Cliente @firma), es posible forzar la generación de firmas en el formato OpenOffice.org 3.0/3.1. Consulte la documentación JavaDoc de la clase es.gob.afirma.signers.odf.AOODFSigner para mayor información sobre los parámetros adicionales en este sentido.

Debemos recordar que los documentos ODF están basados en XML, y sus firmas digitales son una variante de XMLDSig.

La matriz de compatibilidad (siguiendo la misma leyenda que la matriz anterior), es la siguiente:

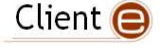

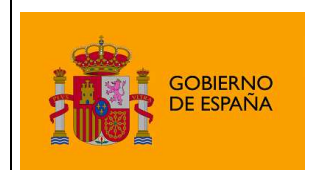

Plataforma de Validación y Firma @firma

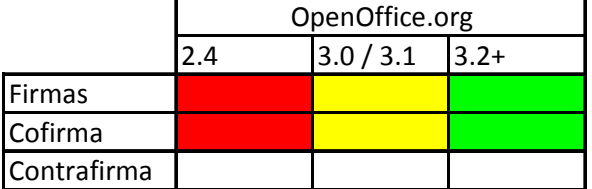

En el caso de las "cofirmas" sobre documentos ODF, estas deben tratarse como la aplicación de varias firmas al mismo documento a un mismo nivel jerárquico, en lo que también puede llamarse "multifirma" de un documento.

Otra variante de firmas XML soportada por el Cliente es OOXML, formato de documentos ofimáticos de Microsoft Office 2007, 2008 for Mac, 2010 (x86 y x64) y 2011 for Mac.

La matriz de compatibilidad (siguiendo la misma leyenda que la matriz anterior), es la siguiente:

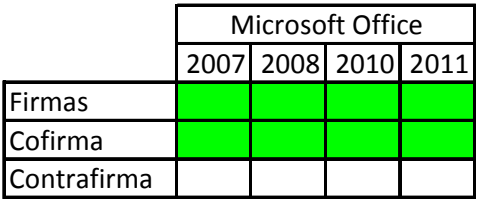

En el caso de las "cofirmas" sobre documentos OOXML, estas deben tratarse como la aplicación de varias firmas al mismo documento a un mismo nivel jerárquico, en lo que también puede llamarse "multifirma" de un documento.

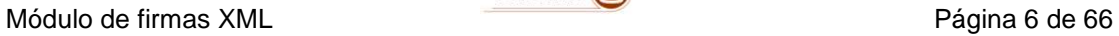

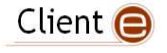

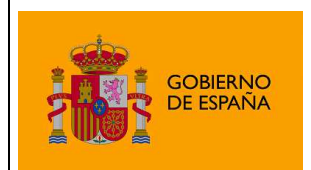

# 3.2 Uso de los parámetros de funcionamiento

Los formatos de firma XML (XAdES, XMLDSig, Factura-e, ODF y OOXML) está únicamente disponible en las construcciones Media y Completa del cliente de firma.

Para realizar una firma en este formato sólo es necesario su configuración como formato de firma mediante el método del Applet cliente:

setSignatureFormat(String format)

Puede llamarse a esta función desde las páginas Web que integren el cliente por medio de la sentencia JavaScript:

clienteFirma.setSignatureFormat(String format)

Esto configurará el cliente de firma para realizar alguna de las firmas XML (consultar el apartado "**Parámetros de funcionamiento**", para conocer las referencias concretas para cada uno de los formatos), siendo necesario también completar la configuración del cliente que se considere necesaria (algoritmo de firma, modo, tratamiento de errores,…), establecer los datos que se desean firmar y ordenar el proceso de firma.

Esta y el resto de funciones del cliente están documentadas en el JavaDoc del Applet y el manual del integrador del cliente @firma. Remítase a estos documentos para más información.

# 3.3 Parámetros de funcionamiento

Cadenas de identificación de formato (varias alternativas insensibles a mayúsculas y minúsculas por cada formato, por flexibilidad de uso):

- XAdES Detached Interna
	- ο "XAdES Detached" / "XAdES\_Detached" / "XADES" / "XADES-BES"
- XAdES Enveloped
	- ο "XAdES Enveloped" / "XAdES\_Enveloped"
- XAdES Enveloping
	- ο "XAdES Enveloping" / "XAdES\_Enveloping"
- XMLDSig Detached Interna
	- ο "XMLDSig Detached" / "XMLDSig\_Detached"
- XMLDSig Enveloped
	- ο "XMLDSig Enveloped" / "XMLDSign Enveloped" / "XMLDSig\_Enveloped" / "XMLDSig\_Enveloped"
- XMLDSig Enveloping
	- ο "XMLDSig Enveloping" / "XMLDSign Enveloping" / "XMLDSig\_Enveloping" / "XMLDSign\_Enveloping"
- Factura-e

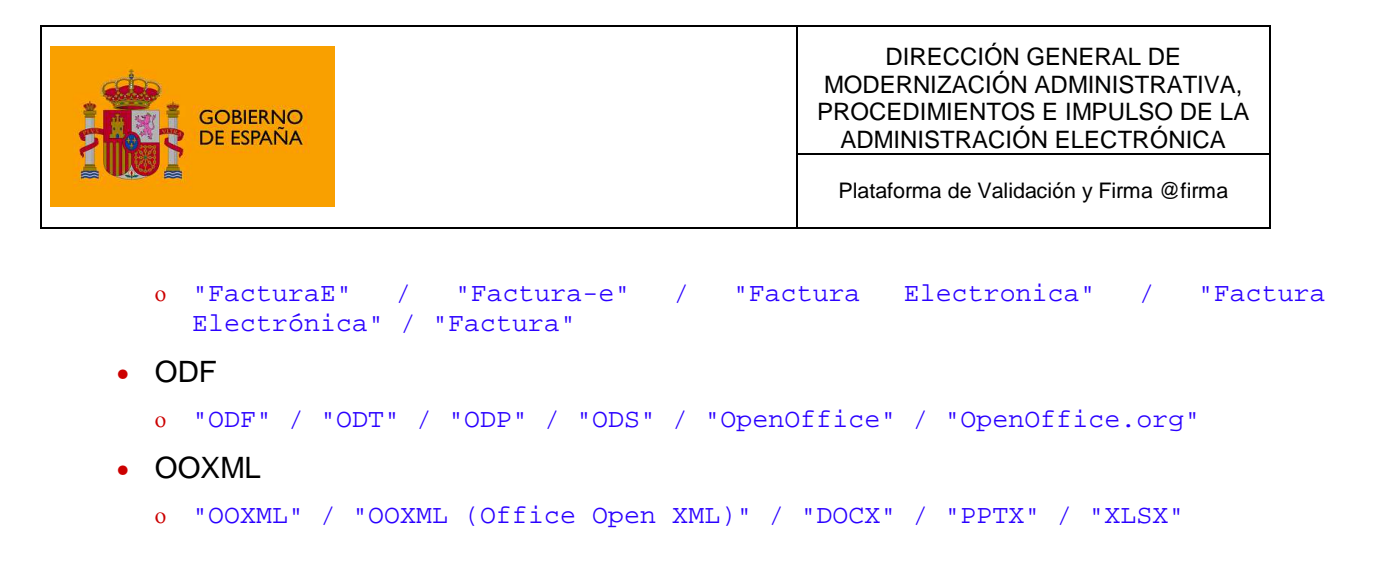

Cadenas de identificación del modo de firma (insensibles a mayúsculas y minúsculas):

- Explícita (no aplica a las contrafirmas)
	- ο "Explicit"
- Implícita
	- ο "Implicit"

Ficheros de entrada

- XMLDSig y XAdES, Enveloping y Detached, Implícitas y Explícitas
	- ο Binarios (\*.\*) y XML (\*.xml)
- XMLDSig y XAdES, Enveloped
	- ο XML (\*.xml)
- ODF
	- ο ODF (\*.odt, \*.ods, \*.odp)
- OOXML
	- ο OOXML (\*.docx, \*.pptx, \*.xlsx)

Ficheros de salida

- XAdES
	- ο Fichero de firma avanzada (\*.xsig)
- XMLDSig
	- ο Fichero de firma (\*.xsig)
- ODF
	- ο ODF (\*.odt, \*.ods, \*.odp)
- OOXML
	- ο OOXML(\*.docx, \*.pptx, \*.xlsx)

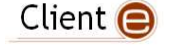

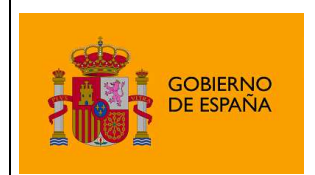

### **NOTAS IMPORTANTES:**

Los algoritmos de huella digital **MD2 y MD5 no están soportados** en ninguno de los formatos y variantes de firma aportados por este módulo, por motivos de obsolescencia. Esta es una limitación impuesta por los estándares y normativas afectadas.

En las operaciones de firma, las algoritmos de huella digital **SHA-256, SHA-384 y SHA-512 no están soportados** en ningún sistema basado en CAPI (Windows + Internet Explorer) con versiones de Java que sufran el error 6753664 (http://bugs.sun.com/view\_bug.do?bug\_id=6753664) ni, aun sobre sistemas diferentes a CAPI, en los entornos de ejecución de Java anteriores a la **versión 1.6u18.**

El algoritmo de huella digital **SHA-224 no está soportado**, y no se soportará en un futuro.

No se soportan firmas XML **sin realizar huellas digitales**, por no estar contemplada esta posibilidad en ninguna normativa ni estándar.

**No se soporta la firma en más de una fase en ningún formato o variante de firma realizado por este módulo**.

Ciertos entornos de ejecución de Java (Java 1.6 anteriores a la versión 1.6.0\_10) están afectados por un error (http://bugs.sun.com/bugdatabase/view\_bug.do?bug\_id=6696582) que impide la realización de firmas de documentos ODF. **Es necesario un Java 6 en versión superior a la 1.6.0\_10 para realizar firmas ODF**. Este error no se da en Java 5, por lo que sus usuarios no necesitan actualizar (aunque siempre se recomienda la actualización a Java 1.6.0\_25).

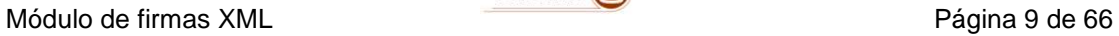

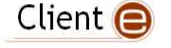

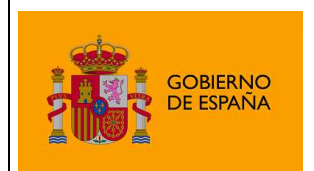

# 3.4 XML Digital Signature (XMLDSig)

# 3.4.1 XMLDSig Detached

La firma XML en modo "Detached" permite tener una firma de forma separada e independiente del contenido firmado, pudiendo relacionar firma con contenido firmado mediante una referencia de tipo URI. Este tipo de firmas es útil cuando no se puede modificar el contenido original pero se desea constatar su autenticidad, procedencia, etc.

Un uso común de este formato es en la descarga de ficheros, pudiendo poner a disposición del internauta, junto al contenido a descargar, un pequeño fichero de firma para verificar la integridad del primero.

Un ejemplo de este tipo de firmas sería la siguiente estructura (resumida) XML:

```
<?xml version="1.0" encoding="UTF-8"?>
<ds:Signature xmlns:ds="http://www.w3.org/2000/09/xmldsig#">
  <ds:SignedInfo>
     <ds:CanonicalizationMethod 
          Algorithm="http://www.w3.org/TR/2001/REC-xml-c14n-20010315"/>
     <ds:SignatureMethod 
          Algorithm="http://www.w3.org/2000/09/xmldsig#rsa-sha1"/>
     <ds:Reference URI="http://www.minhap.es/contenido">
       <ds:DigestMethod 
          Algorithm="http://www.w3.org/2000/09/xmldsig#sha1"/>
       <ds:DigestValue/>
     </ds:Reference>
  </ds:SignedInfo>
  <ds:SignatureValue/>
</ds:Signature>
```
En este ejemplo, los datos firmados se encuentran en un servidor Web accesible públicamente: http://www.minhap.es/contenido, y se referencia como tal, conformando lo que se denomina "Externally Detached" o "Detached Externa". **Las firmas Externally Detached NO están soportadas actualmente por el Cliente @firma**.

Cuando se desea firmar un contenido con un formato "Detached", pero se quiere eliminar la dependencia de la disponibilidad externa del contenido firmado, es posible crear una estructura XML que contenga los propios contenidos y la firma, pero cada uno en una subestructura independiente, manteniendo así el concepto de "Detached" (firma y contenido firmado no se interrelacionan directamente). Para adecuarse al estándar **los nodos de firma y contenido debe encontrarse en el mismo nivel** dentro del XML.

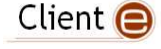

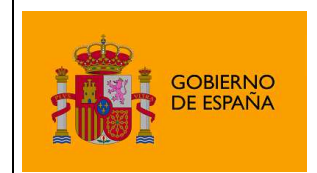

Un ejemplo de estructura XML sería:

```
<?xml version="1.0" encoding="UTF-8"?>
<internally-detached>
   <ds:Signature xmlns:ds="http://www.w3.org/2000/09/xmldsig#">
     <ds:SignedInfo>
       <ds:CanonicalizationMethod 
          Algorithm="http://www.w3.org/TR/2001/REC-xml-c14n-20010315"/>
       <ds:SignatureMethod 
          Algorithm="http://www.w3.org/2000/09/xmldsig#rsa-sha1"/>
       <ds:Reference URI="#data">
         <ds:DigestMethod 
           Algorithm="http://www.w3.org/2000/09/xmldsig#sha1"/>
         <ds:DigestValue/>
       </ds:Reference>
     </ds:SignedInfo>
     <ds:SignatureValue/>
   </ds:Signature>
   <document Id="data">
      <title>title</title>
      <author>writer</author>
      <date>today</date>
      <content>
         <para>First paragraph</para>
         <para>Second paragraph</para>
      </content>
   </document>
</internally-detached>
```
En este caso, la estructura "internally-detached" contiene dos subestructuras, la firma ("Signature") y el propio contenido firmado ("document"). La forma de relacionar ambos es, como ocurría en el primer ejemplo, con una URI, solo que en este caso es interna al documento XML, referenciando el identificador de la subestructura del contenido firmado ("data").

A esta variante de firma "Detached" se la conoce como "Internally Detached", o "Detached Interna".<sup>1</sup>

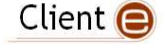

<sup>&</sup>lt;sup>1</sup> Ejemplos y nomenclatura de XMLDSig Detached © 2009 Microsoft Corporation http://msdn.microsoft.com/en-us/library/ms759193%28VS.85%29.aspx

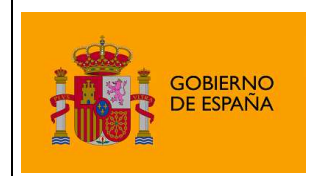

Para unificar las superestructuras creadas dentro de un formato "Detached Interno", el Cliente @firma construye siempre el siguiente esqueleto XML:

```
 <CONTENT Id="id" Encoding="codificacion" MimeType="MimeType" Algorithm="…">
   <! – CONTENIDO FIRMADO -->
 </CONTENT>
```
Es decir, el contenido a firmar, ya sea XML o no-XML, se encapsula dentro de una etiqueta XML llamada CONTENT, en la que se indica la codificación del contenido (UTF-8, Base64, etc.), el tipo de contenido (imagen JPEG, texto, XML, etc.) y el algoritmo utilizado para calcular la huella digital de este (por ejemplo, SHA-1).

Como la superestructura es XML, si el contenido también es XML la inserción es directa (como en el primer ejemplo de "Detached Interna", pero si no es XML se codifica en Base64 antes de insertarse, resultando una estructura con una forma similar a la siguiente:

```
 <CONTENT Id="id" Encoding="Base64" MimeType="application/octect-stream" 
Algorithm="…">
     SFGJKASGFJKASEGUYFGEYGEYRGADFJKASGDFSUYFGAUYEGWEYJGDFYKGYKGWJKEGYFWYJ
   </CONTENT>
```
La larga cadena de caracteres sería una codificación Base64 del original interpretado en su forma binaria pura.

Como la variante "Detached Interna" almacena dentro de la superestructura XML el contenido firmado, la firma de un contenido de gran tamaño generaría igualmente un fichero de firma de gran tamaño, aspecto claramente no deseable (especialmente en un formato "Detached"), por lo que este módulo introduce una sub-variante llamada "Detached Interna Explícita" (quedando la anteriormente descrita como "Detached Interna Implícita". En esta sub-variante, se sustituyen los datos firmados (ya sean binarios o XML) dentro de la superestructura XML que los contenía tanto a ellos como a la firma por su huella digital calculada mediante el algoritmo SHA-1, y codificada en Base64.

Es importante reseñar aquí que **la sub-variante Detached Interna Explícita no está respaldada directamente por el estándar XML Digital Signature** (aunque su estructura interna cumple con el formato). Adicionalmente, esta variante explícita no es de aplicación para las contrafirmas.

Debido a que las firmas Detached Internas, tanto explícita como implícita, comparten la misma estructura y no es posible distinguirlas, **el cliente marcará las firmas explícitas con el MimeType no estándar "hash/sha1", independientemente de que se especifique el MimeType de los datos**. En caso de generar la firma explícita indicando directamente al Cliente @firma el hash que debe firmar en lugar de los datos, este debe proporcionarse siempre calculado con el algoritmo SHA1.

La importancia de recalcar este punto reside en que un "validador" de firmas XMLDSig estándar dará siempre por buena la firma Detached Explícita, pero no la validará contra el contenido original, por lo que debemos asegurarnos o que se soporta ésta sub-variante o que la validación se realiza contra la huella digital del contenido firmado y luego se compara esta huella digital con una obtenida directamente de este último.

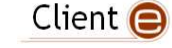

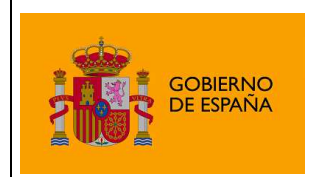

# 3.4.2 XMLDSig Enveloping

Otra variante de firma es la "Enveloping", en la que la estructura XML de firma es la única en el documento de firma, y esta contiene internamente el contenido firmado (en un nodo propio).

Un posible ejemplo de este tipo de firma podría ser:

```
<?xml version="1.0" encoding="UTF-8"?>
<ds:Signature xmlns:ds="http://www.w3.org/2000/09/xmldsig#">
   <ds:SignedInfo>
     <ds:CanonicalizationMethod 
          Algorithm="http://www.w3.org/TR/2001/REC-xml-c14n-20010315"/>
     <ds:SignatureMethod 
          Algorithm="http://www.w3.org/2000/09/xmldsig#rsa-sha1"/>
     <ds:Reference URI="#obj">
       <ds:DigestMethod 
           Algorithm="http://www.w3.org/2000/09/xmldsig#sha1"/>
       <ds:DigestValue/>
     </ds:Reference>
   </ds:SignedInfo>
   <ds:SignatureValue/>
   <ds:Object Id="obj">SFGJKASGFJKASEGUYFGEYGEYRGADFJKASGDFSUYFG=</ds:Object>
</ds:Signature>
```
En este caso, los datos firmados se encuentran en el nodo "Object" referenciados internamente al XML mediante el identificador "obj".<sup>2</sup>

Al igual que ocurría con el formato "Detached", si los datos no son XML, no es posible insertarlos directamente dentro de una estructura XML, por lo que se codifican previamente en Base64.

Al contener el resultado de la firma los datos firmados empotrados internamente, esta formato sufre el mismo problema que la variante "Detached Interna" (Implícita), por lo que también se ha optado por incluir una sub-variante denominada "Enveloping Explícita" (definiendo la "Enveloping" como "Enveloping Implícita"), en la que de nuevo se sustituyen los datos originalmente firmados por su huella digital calculada mediante el algoritmo SHA-1.

Es importante reseñar aquí que **la sub-variante Enveloping Explícita no está respaldada directamente por el estándar XML Digital Signature** (aunque su estructura interna cumple con el formato). Adicionalmente, esta variante explícita no es de aplicación para las contrafirmas.

La importancia de recalcar este punto reside en que un "validador" de firmas XMLDSig estándar dará siempre por buena la firma Enveloping Explícita, pero no la validará contra el contenido original, por lo que debemos asegurarnos o que se soporta esta sub-variante o que la validación se realiza contra la huella digital del contenido firmado y luego se compara esta huella digital con una obtenida directamente de este último.

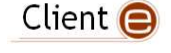

 $2$  Ejemplos de XMLDSig Enveloping  $\circledcirc$  2009 Microsoft Corporation

http://msdn.microsoft.com/en-us/library/ms753722(v=VS.85).aspx

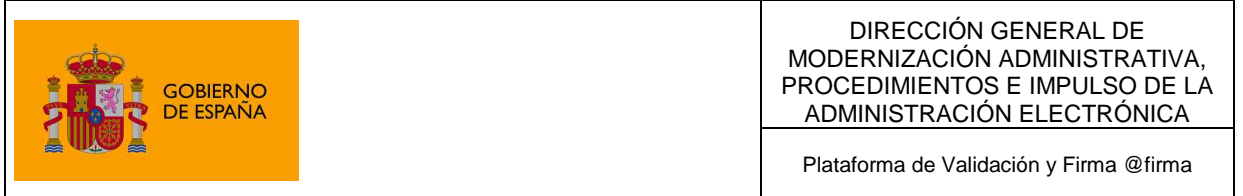

Debido a que las firmas Enveloping explícita e implícita comparten la misma estructura y no es posible distinguirlas, **el cliente marcará las firmas explícitas con el MimeType no estándar "hash/sha1", independientemente de que se especifique el MimeType de los datos**. En caso de generar la firma explícita indicando directamente al Cliente @firma el hash que debe firmar en lugar de los datos, se firmará este hash y se establecerá como MimeType el valor "hash/sha1".

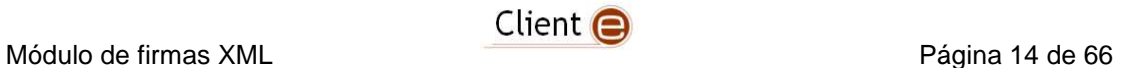

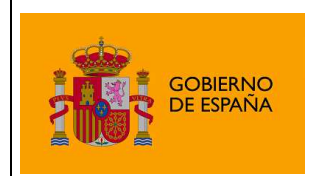

# 3.4.3 XMLDSig Enveloped

Este formato de firma XMLDSig está pensado para que un contenido XML pueda auto-contener su propia firma digital, insertándola en un nodo propio interno, por lo que, al contrario que en los formatos anteriores, no es posible firmar contenido que no sea XML.

Un ejemplo simple del resultado de una firma "Enveloped" podría ser el siguiente:

```
<!DOCTYPE Envelope [ 
  <!ENTITY ds "http://www.w3.org/2000/09/xmldsig#">
  <!ENTITY c14n "http://www.w3.org/TR/2001/REC-xml-c14n-20010315">
  <!ENTITY enveloped "http://www.w3.org/2000/09/xmldsig#enveloped-signature">
  <!ENTITY xslt "http://www.w3.org/TR/1999/REC-xslt-19991116">
  <!ENTITY digest "http://www.w3.org/2000/09/xmldsig#sha1">
\geq<Letter>
    <Return-address>address</Return-address>
    <To>You</To>
    <Message>msg body</Message>
    <From>
       <ds:Signature xmlns:ds="&ds;">
          <ds:SignedInfo>
             <ds:CanonicalizationMethod Algorithm= 
                 "http://www.w3.org/TR/2001/REC-xml-c14n-20010315"/>
             <ds:SignatureMethod Algorithm= 
                 "http://www.w3.org/2000/09/xmldsig#rsa-sha1"/>
             <ds:Reference URI="">
                <ds:Transforms>
                   <ds:Transform Algorithm="&enveloped;">
                   </ds:Transform>
                </ds:Transforms>
                <ds:DigestMethod Algorithm="&digest;"/>
                <ds:DigestValue></ds:DigestValue>
            </ds:Reference>
          </ds:SignedInfo>
          <ds:SignatureValue/>
       </ds:Signature>
    </From>
    <Attach>attachement</Attach>
</Letter>
```
En este caso, el documento original ("Letter"), contiene internamente la estructura de firma digital ("Signature"). $3$ 

Una peculiaridad de la estructura generada es que esta referenciada mediante una URI vacía ("URI=""), lo cual indica que la firma aplica a la totalidad del documento original.

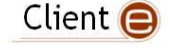

 $3$  Ejemplos de XMLDSig Enveloped  $\circledcirc$  2009 Microsoft Corporation

http://msdn.microsoft.com/en-us/library/ms767623(v=VS.85).aspx

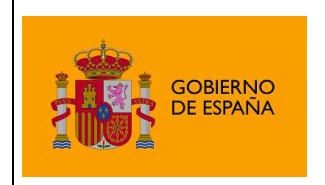

Aunque en este caso el módulo no ha definido sub-variantes, para mantener una coherencia en la nomenclatura, ha denominado a este formato "Enveloped Implícita".

## 3.4.4 Co-Firmas en XMLDSig

Cuando un mismo documento es firmado (en una misma jerarquía de firma) por varios firmantes, de produce una operación de co-firma.

A nivel interno, una co-firma no es más que una sucesión de objetos o estructuras XML de tipo "Signature" (como los que figuran en los ejemplos anteriores) que se refieren a los mismos datos. Las co-firmas XMLDSig pueden aplicarse a todos los formatos y variantes del estándar.

El módulo de firmas XML del Cliente @firma permite co-firmas en todas las variantes y subvariantes soportadas de XMLDSig.

### **Cofirmas Enveloping**

Una firma XML enveloping exige que los datos firmados estén contenidos en un nodo XML dentro de la propia firma. Cuando se solicita una cofirma XML enveloping al Cliente @firma, se generará un nodo raíz <AFIRMA> que contendrá todas las firmas generadas. Cada una de las firmas contendrá su propio nodo de datos, por lo que este tipo de firmas puede crecer rápidamente en tamaño.

Se recomienda utilizar las firmas Internally Detached cuando se quieran realizar múltiples firmas sobre los mismos datos y que estos contenidos en la firma.

Este comportamiento aplica tanto a XMLDSig como a su variante XAdES.

### **Cofirmas cruzadas entre XMLDSig y XAdES**

Las cofirmas de un documento dan como resultado dos firmas sobre este mismo documento que se encuentran a un mismo nivel, es decir, que ninguna envuelve a la otra ni una prevalece sobre la otra.

A nivel de formato interno, esto quiere decir que cuando cofirmamos un documento ya firmado previamente, esta firma previa no se modifica. Si tenemos en cuenta que XAdES es en realidad un subconjunto de XMLDSig, el resultado de una cofirma XAdES sobre un documento firmado previamente con XMLDSig (o viceversa), son dos firmas independientes, una en XAdES y otra en XMLDSig. Dado que todas las firmas XAdES son XMLDSig pero no todas las firmas XMLDSig son XAdES, el resultado global de la firma se adecúa al estándar más amplio, XMLDSig en este caso.

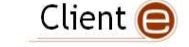

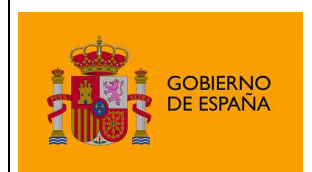

# 3.4.5 Contrafirmas en XMLDSig

Una contrafirma es un tipo de multi-firma (varios firmantes en un único documento), en el que las firmas de los firmantes no están a un mismo nivel, sino que siguen una jerarquía de firmas, donde un firmante asume la firma de otro firmante previo, formándose en el proceso un árbol de firmas (o firmantes).

Un ejemplo de uso de este tipo de multi-firmas podríamos encontrarlo en una revisión en cadena de un documento:

- 1. El autor del documento firma el original.
	- 1. El documento pasa al gerente de ventas, el cual firma sobre la firma del autor
		- 1. El documento pasa al director de ventas, el cual asume el buen trabajo de su gerente y firma sobre su firma.
	- 2. El documento pasa, también desde el propio autor, al gerente de calidad, el cual firma sobre la firma del autor.
		- 1. El documento pasa al director de calidad, el cual asume el buen trabajo de su gerente y firma sobre su firma.
- 2. El documento pasa al director general, el cual firma las firmas de sus directores, asumiendo igualmente su trabajo.

Adicionalmente, es posible combinar co-firmas con contrafirmas, pudiendo tener así árboles de firma complejos, incluso con varios nodos raíz.

La especificación del estándar XMLDSig no define la forma de contrafirmar un documento, aunque deja abierta la posibilidad de realizar contrafirmas. No obstante, la especificación XAdES [ETSI TS 101 903 V1.3.2 (2006-03)] especifica un formato de contrafirma retro-compatible con el formato XMLDSig mediante referencias de tipo "CountersignedSignature" (http://uri.etsi.org/01903#CountersignedSignature).

El módulo de firmas XML del cliente @firma implementa las contrafirmas según este método, pero es importante resaltar que, dado que la normativa XMLDSig no adopta este formato de contrafirmas directamente (sino que se define en la normativa XAdES), **las contrafirmas XMLDSig creadas mediante el cliente @firma pueden no reconocerse en algunas plataformas de validación de firmas**.

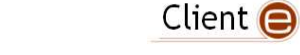

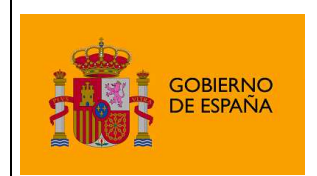

# 3.5 XML Advanced Digital Signature (XAdES)

Las firmas XAdES son una evolución de las firmas XMLDSig a la que añaden ciertas extensiones y en la que se concretan con más definición algunas operaciones, como las contrafirmas.

El formato XAdES admite múltiples variantes, con distintas aplicaciones (desde sellos de tiempo hasta archivo longevo). La actual versión del módulo de firmas XML del cliente @firma soporta únicamente la versiones básica (BES), de aplicación general no especializada y la acorde a política de firma (EPES).

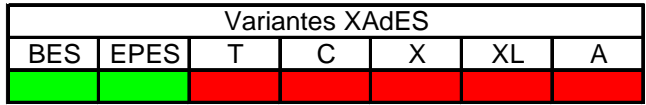

La tabla anterior muestra las variantes de XAdES existentes, estando marcadas únicamente las básica (BES) y acorde a política de firma (EPES) en verde, como indicativo de soporte por el módulo.

Dado que XAdES es una extensión retro-compatible con XMLDSig, los formatos soportados son los mismos que en este segundo, aunque encontrando las siguientes diferencias y aspectos a recalcar:

Las contrafirmas se realizan mediante un atributo especialmente especificado por XAdES ("CounterSignature"), por lo que, al contrario que en XMLDSig, sí están plenamente respaldadas por el estándar.

Al igual que ocurría con XMLDSig, todas las sub-variantes explícitas **no están directamente respaldadas por el estándar**.

Adicionalmente, es importante comentar que los atributos específicos XAdES implementados por el módulo de firmas XML son (además de los relativos a las políticas de firma):

- SigningTime
- SigningCerticate
- IssuerSerial
- SignedDataObjectProperties

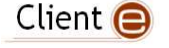

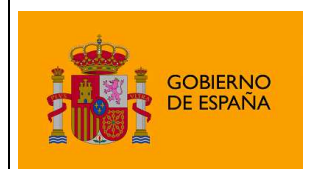

# 3.6 Factura Electrónica

La firma en formato de factura electrónica es en realidad una firma XAdES Enveloped particular. La firma de facturas se realizan de acuerdo a la versión 3.1 del esquema de factura electrónica.

Detalles a tener en cuenta del formato de firma de factura son:

- Los datos de entrada deben ser una factura electrónica conforme a las normas FacturaE.
- No contempla las operaciones de cofirma ni contrafirma.
- Las firmas son siempre implícitas, por lo que no se atenderá a la configuración de modo del cliente.
- No es necesario configurar la política de firma de factura electrónica. La política se establece automáticamente cuando se utiliza este formato.

Los parámetros configurables de la firma son:

- signatureProductionCity: Ciudad desde la que se realiza la firma.
- signatureProductionProvince: Provincia desde la que se realiza la firma.
- signatureProductionPostalCode: Código postal desde el que se realiza la firma.
- signatureProductionCountry: País desde el que se realiza la firma.

Puedes configurarse estos parámetros mediante el método:

addExtraParam(String param, String value);

Puede llamarse a esta función desde las páginas Web que integren el cliente por medio de la sentencia JavaScript:

clienteFirma.addExtraParam(String param, String value)

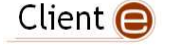

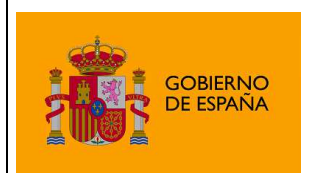

# 3.7 Open Document Format (ODF)

ODF, la normativa de documentos ofimáticos implementada por OpenOffice.org, implementa para sus firmas digitales una variante específica de XMLDSig.

El módulo es capaz de realizar las firmas según esta variante, resultando en documentos firmados reconocidos por los productos OpenOffice.org 3.2 y 3.3.

Por problemas de evolución del propio formato ODF, las firmas generadas en la configuración por defecto del Cliente no son válidas en el formato ODF generado por OpenOffice.org 3.0 / 3.1.

No se soportan firmas electrónicas en formato OpenOffice.org 2.x, por considerarse obsoleto.

La compatibilidad en cuanto a tipo de documento es la siguiente:

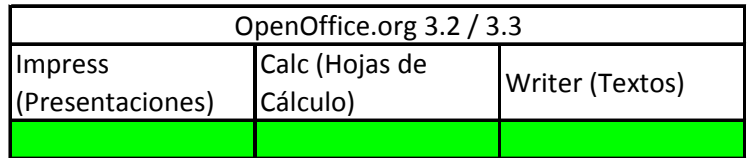

Se soportan documentos Impress, Calc y Writer.

Detalles a tener en cuenta del formato de firma ODF son:

- No contempla la operación de contrafirma
- Las firmas son siempre implícitas, por lo que no se atenderá a la configuración de modo del cliente.
- El único algoritmo de firma soportado por el formato es SHA1withRSA, por lo que no se atenderá a la configuración del cliente.

### **NOTAS IMPORTANTES:**

El formato ODF ha introducido en los últimos años numerosas variantes incompatibles entre sí. Las firmas generadas con OpenOffice.org 3.3 y 3.2 y LibreOffice no son reconocidas por versiones anteriores, y las firmas generadas por OpenOffice.org 3.0 y 3.1 no son reconocidas por versiones anteriores y son reconocidas como incompletas por versiones posteriores. Por estas inconsistencias en la evolución del formato (completamente ajenas al Cliente @firma), no puede garantizarse un correcto funcionamiento en versiones futuras de OpenOffice.org o LibreOffice.

Existe la posibilidad de generar con el Cliente firmas compatibles con OpenOffice.org 3.0 y 3.1 (que serán reconocidas como incompletas por OpenOffice.org 3.2 y 3.3) mediante el siguiente parámetro adicional que debe ser proporcionado al módulo de firma (consulte el Manual del Integrador para más información sobre paso de parámetros adicionales a los módulos de firma):

- "useOpenOffice31Mode" con el valor "true"

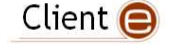

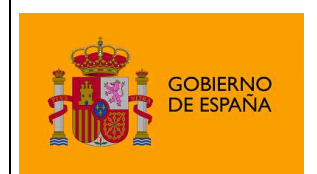

# 3.8 Office Open XML (OOXML)

OOXML, la normativa de documentos ofimáticos implementada por Microsoft Office, implementa para sus firmas digitales una variante específica de XMLDSig.

El módulo es capaz de realizar las firmas según esta variante, resultando en documentos firmados reconocidos por los productos Office 2007, 2008 for Mac, 2010 y 2011 for Mac, no previéndose que existan problemas de compatibilidad en futuras versiones.

La compatibilidad en cuanto a tipo de documento es la siguiente:

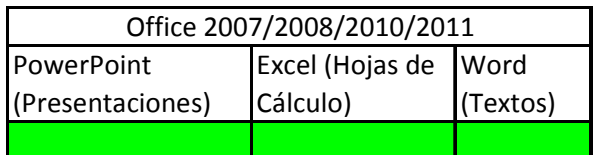

Se soportan documentos Word, Excel y PowerPoint.

Detalles a tener en cuenta del formato de firma OOXML son:

- No contempla la operación de contrafirma.
- Las firmas son siempre implícitas, por lo que no se atenderá a la configuración de modo del cliente.

**ADVERTENCIA:** La herramienta de validación VALIDe, en su versión actual, no soporta la validación de firmas OOXML. Es posible comprobar la validez de estas firmas abriendo el documento con Microsoft Office 2007 o superior.

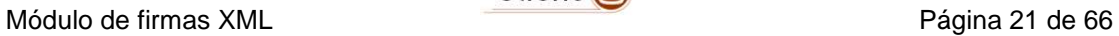

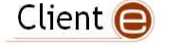

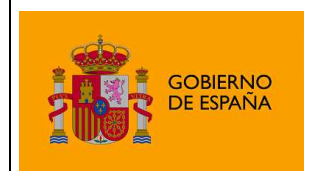

# 4 Información sobre el módulo

# 4.1 Compatibilidad

El módulo de firmas XML del cliente @firma es compatible con la versión 3 y superiores del cliente, en todas las plataformas, sistemas operativos, arquitecturas y versiones de entorno de ejecución de Java soportadas por este.

Las firmas ODF que genera el módulo en la configuración por defecto del Cliente son interpretadas correctamente solo por OpenOffice.org 3.2 y superiores, consulte el apartado Factura Electrónica

La firma en formato de factura electrónica es en realidad una firma XAdES Enveloped particular. La firma de facturas se realizan de acuerdo a la versión 3.1 del esquema de factura electrónica.

Detalles a tener en cuenta del formato de firma de factura son:

- Los datos de entrada deben ser una factura electrónica conforme a las normas FacturaE.
- No contempla las operaciones de cofirma ni contrafirma.
- Las firmas son siempre implícitas, por lo que no se atenderá a la configuración de modo del cliente.
- No es necesario configurar la política de firma de factura electrónica. La política se establece automáticamente cuando se utiliza este formato.

Los parámetros configurables de la firma son:

- signatureProductionCity: Ciudad desde la que se realiza la firma.
- signatureProductionProvince: Provincia desde la que se realiza la firma.
- signatureProductionPostalCode: Código postal desde el que se realiza la firma.
- signatureProductionCountry: País desde el que se realiza la firma.

Puedes configurarse estos parámetros mediante el método:

addExtraParam(String param, String value);

Puede llamarse a esta función desde las páginas Web que integren el cliente por medio de la sentencia JavaScript:

clienteFirma.addExtraParam(String param, String value)

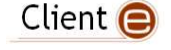

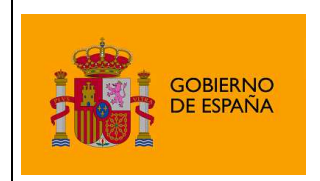

Open Document Format (ODF) para más información.

# 4.2 Situación del nodo de firma en XAdES Enveloped

Por defecto, el Cliente @firma sitúa la firma electrónica en su nodo "Signature" directamente como hijo de la raíz del XML. No obstante, hay situaciones en las que puede interesar situar este nodo de firma en una situación arbitraria del XML.

Para ello, puede usarse el parámetro adicional "**insertEnvelopedSignatureOnNodeByXPath**", en el que, mediante una expresión XPath v1, podemos indicar el nodo en el que queremos se inserte la firma (el nodo "Signature" pasará a ser el primer hijo de este). Si la expresión XPath resolviese varios nodos, se usará el primero de ellos.

Por ejemplo, en el siguiente XML:

```
<?xml version="1.0" encoding="UTF-8"?>
<bookstore>
<book category="COOKING">
  <title lang="en">Everyday Italian</title>
   <author>Giada De Laurentiis</author>
   <year>2005</year>
   <price>30.00</price>
</book>
<book category="CHILDREN">
   <title lang="en">Harry Potter</title>
   <author>J K. Rowling</author>
   <year>2005</year>
   <price>29.99</price>
</book> 
</bookstore>
```
Si indicamos el parámetro con este valor:

insertEnvelopedSignatureOnNodeByXPath = /bookstore/book[1]/title

La firma se insertara como nodo hijo del título del primer libro:

```
<?xml version="1.0" encoding="UTF-8"?>
<bookstore>
<book category="COOKING">
  <title lang="en"> 
     Everyday Italian 
     <ds:Signature xmlns:ds="http://www.w3.org/2000/09/xmldsig#" Id="S1"> 
 … 
     </ds:Signature>
   </title>
   <author>Giada De Laurentiis</author>
  <year>2005</year>
  <price>30.00</price>
</book>
<book category="CHILDREN">
```
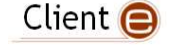

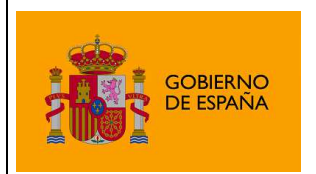

Plataforma de Validación y Firma @firma

```
<title lang="en">Harry Potter</title>
  <author>J K. Rowling</author>
  <year>2005</year>
   <price>29.99</price>
</book> 
</bookstore>
```
# 4.3 Metadatos adicionales en las firmas XAdES

las firmas XAdES pueden contener opcionalmente una serie de metadatos acerca de la firma, el firmante y el propio proceso de firma. En @firma, es posible establecer estos metadatos mediante el uso de "parámetros adicionales".

Los "parámetros adicionales" admitidos en este sentido son:

- signerClaimedRoles
	- ο Cargos atribuidos para el firmante. Deben separarse los cargos con el carácter "|" (y este no puede estar en el propio texto de ningún cargo).
- signatureProductionCity
	- ο Ciudad en la que se realiza la firma.
- signatureProductionProvince
	- ο Provincia en la que se realiza la firma.
- signatureProductionPostalCode
	- ο Código postal en el que se realiza la firma
- signatureProductionCountry
	- ο País en el que se realiza la firma
- commitmentTypeIndications
	- ο Número de "commitment type indications" que se van a especificar. Estas son, las finalidades especificadas para la firma que se va a generar.
- commitmentTypeIndication**n**Indentifier
	- <sup>ο</sup> Identificador de la finalidad número **n** (que va desde 0 hasta el valor menos 1 indicado en la propiedad anterior) que se le asigna a la firma.
	- ο Los valores posibles que puede tomar y el significado de cada uno son:
		- 1: La firma constituye "Prueba de origen".
		- 2: La firma constituye "Prueba de recepción".
		- 3: La firma constituye "Prueba de entrega".
		- 4: La firma constituye "Prueba de envío".
		- 5: La firma constituye "Prueba de aprobación".
		- 6: La firma constituye "Prueba de creación".

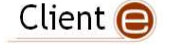

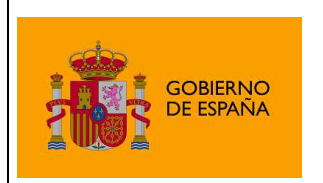

- commitmentTypeIndication**n**Description
	- <sup>ο</sup> Descripción libre de la finalidad número **n**. Este atributo es opcional.

Las nombres de las propiedades deben escribirse tal y como figuran, respetando mayúsculas y minúsculas. Para más información sobre el establecimiento de "parámetros adicionales" en @firma consulte con el Manual del Integrador.

Para el establecimiento programático desde Java de parámetros adicionales consulte con el JavaDoc.

# 4.4 Cadena de certificación en firmas XMLdSig y XAdES

Desde la versión 3.3 del Cliente @firma en las firmas XAdES se incluye, por defecto, la cadena de certificación completa del certificado firmante. Este comportamiento, aunque es el recomendado por el estándar, genera firmas XAdES no compatibles con versión anteriores a la 5.5 de la Plataforma @firma.

En la versión 3.3.1 del Cliente @firma se agrega el parámetro "includeOnlySignningCertificate" con el que es posible configurar este comportamiento. Para obligar al Cliente @firma a que sólo incluya el certificado del firmante en las firmas, cofirmas y contrafirmas generadas es necesario configurar este parámetro con el valor "true". Para configurar este comportamiento estableceremos el valor del parámetro mediante el método addExtraParam(String, String).

• addExtraParam("includeOnlySignningCertificate", "true");

Este parámetro afecta tanto a las firmas XMLdSig como XAdES.

# 4.5 Firmas de contenido binario en XMLDSig y XAdES

Cuando se indica al Cliente que se desea firmar datos binarios y estos se facilitan efectivamente en formato binario, el cliente los transforma a Base64 antes de firmarlos, de forma que estos puedan ser insertados en el XML.

La normativa (http://www.w3.org/TR/xmldsig-core/#sec-Object) indica que siempre que sobre los datos originales se realice una transformación de este tipo, esta debe declararse en la referencia de la firma XML mediante el algoritmo http://www.w3.org/2000/09/xmldsig#base64.

Declarando esta transformación, la huella digital firmada corresponderá con el original binario, y no con su versión codificada en Base64.

No obstante, el cliente incorpora ciertas peculiaridades en la aplicación de esta norma:

Únicamente se declaran trasformaciones Base64 en las firmas XAdES y XMLDSig. OOXML y ODF no necesitan estas transformaciones nunca.

Únicamente se declaran transformaciones Base64 de forma automática si es el cliente el que realiza la transformación de binario a Base64. Si los datos se proporcionan ya en Base64 (la transformación se ha realizado externamente), es el integrador quien debe asegurarse de que, si desea que se declare esta transformación, se añade de forma manual.

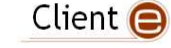

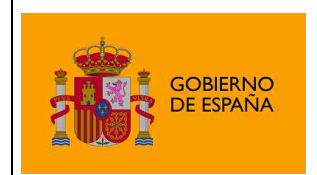

### **Deshabilitación de las transformaciones Base64**

Por si se produjesen problemas de compatibilidad con otros sistemas no compatibles con la normativa XMLDSig / XAdES en cuanto a transformaciones Base64, el cliente establece un mecanismo de desactivación de esta característica mediante el siguiente método del Applet (que es posible invocar vía JavaScript): ClienteFirma.addExtraParam(String paramName, String paramValue), y el uso concrerto:

```
clienteFirma.addExtraParam("avoidBase64Transforms", "true");
```
Una vez deshabilitada la declaración de las transformaciones Base64, estas se dejarán de añadir hasta que se reinicie el Applet o se vuelvan a habilitar mediante la llamada complementaria:

```
clienteFirma.addExtraParam("avoidBase64Transforms", "false");
```
Puede encontrar más información sobre el método addExtraParam en la documentación JavaDoc.

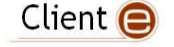

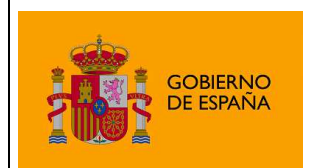

# 4.6 Firma de hojas de estilo en XMLDSig y XAdES

La normativa XMLDSig (punto 8.1.3) indica que si un XML declara una hoja de estilo, esta debe ser firmada junto al XML para que la firma asocie a este último con su visualización, respetando el concepto "lo que se ve es lo que se firma".

Dado que las hojas de estilo pueden declararse de distintas formas, el cliente adopta distintas estrategias para cada forma de declaración y según la variante de firma.

Las formas de declarar una hoja de estilo y la forma de firmar el XML en ese caso por el Cliente son las siguientes:

La hoja de estilo está empotrada dentro del XML, y se declara con una referencia local (el valor del atributo href de la declaración del XSL es un nombre de identificador de nodo XML precedido por "#").

o En este caso no es necesaria ninguna estrategia adicional, pues al ser parte la hoja de estilo del XML, siempre que se firma uno, se firma también el otro. Esto aplica a la totalidad de las firmas XML.

La hoja de estilo está accesible remotamente por protocolo HTTP o HTTPS (el valor del atributo href es una URL válida con esquema http o https).

o En este caso se añade una referencia a la firma que apunta a la hoja de estilo mediante la misma URL (una referencia Externally Detached). Esto aplica a la totalidad de las firmas XML).

Se referencia a la hoja de estilo mediante una referencia relativa local.

o En este caso, dado que las referencias relativas locales se pierden al firmar (el Applet no sabe en qué directorio o carpeta estaba el XML para localizar el XSL, y no puede asumir dónde se guardará la firma generada), las hojas de estilo no se firman.

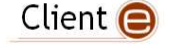

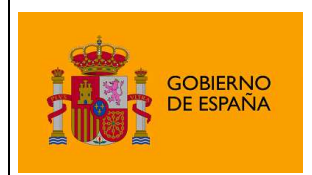

## 4.6.1 Notas importantes sobre la firma de hojas de estilo XML

### **Desactivación y activación de firma de las hojas de estilo**

El Cliente NO firma por defecto aquellas hojas de estilo que encuentra ya que estas pueden hacer referencia a recursos locales del usuario o recursos remotos no accesibles, pero permite modificar este comportamiento mediante el método del Applet (que es posible invocar vía JavaScript): clienteFirma.addExtraParam(String paramName, String paramValue), y el siguiente uso:

#### Desactivar firma de hoja de estilo:

```
clienteFirma.addExtraParam("ignoreStyleSheets", "true");
```
Activar firma de hoja de estilo:

```
clienteFirma.addExtraParam("ignoreStyleSheets", "false");
```
Una vez deshabilitada o habilitada la firma de hojas de estilo, se mantendrá ese comportamiento hasta que se reinicie el Applet o se vuelva a cambiar mediante la llamada complementaria.

Puede encontrar más información sobre el método addExtraParam en la documentación JavaDoc.

### **Hojas de estilo anidadas**

Las hojas de estilo XSL pueden referenciar a su vez a otras hojas de estilo mediante las clausulas <xsl:include> y <xsl:import>. Mediante estas etiquetas, se puede construir una cadena de ficheros de definición de estilos en forma de árbol, donde unas referencian a otras tanto de forma remota como local, en modo relativo o absoluto.

En la actualidad, el Cliente @firma no sigue la cadena de referencias para firmar la totalidad de los ficheros que definen el estilo del XML, sino que opera únicamente sobre el primer fichero referenciado por el XML en el atributo href de la etiqueta xml-stylesheet.

Intente en la medida de lo posible evitar el uso de <xsl:include> y <xsl:import> en hojas de estilo, y valore la posibilidad de incluir clausulas en su aplicación reflejando esta limitación.

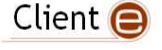

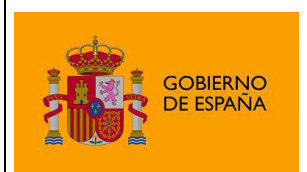

# 4.6.2 Transformaciones XML

Los formatos de firma XAdES y XMLdSig permiten la configuración de transformaciones XML personalizadas. Estas transformaciones se aplican a un XML de datos antes de firmarlo, de tal forma que no se firma el XML original, sino el transformado. Las transformaciones quedan declaradas en la firma para que quede constancia de ellas y sea posible validar la firma por medio del XML de datos original.

La declaración de transformaciones XML para la firma es útil para la ejecución de firmas con un formato específico. Por ejemplo, la especificación de factura electrónica establece que no se debe firmar el XML de datos al completo, sino partes específicas del mismo.

Se permite la declaración de distintos tipos de transformaciones, algunos de los cuales tienen subtipos. La lógica de una transformación se especifica mediante un cuerpo, salvo en casos concretos en los que la lógica está predefinida por el tipo de transformación (caso de las transformaciones Base64 y Enveloped).

Los tipos de transformaciones soportados son:

### Transformación **XPATH**:

**Tipo:** http://www.w3.org/TR/1999/REC-xpath-19991116

**Subtipos:** No tiene subtipos.

**Cuerpo:** Especificado mediante sentencias de tipo XPATH.

### Transformación **XPATH2**:

**Tipo:** http://www.w3.org/2002/06/xmldsig-filter2

### **Subtipos:**

- **subtract**: Operación de substracción.
- **intersect**: Operación de intersección.
- **union**: Operación de unión.

**Cuerpo:** Especificado mediante sentencias de tipo XPATH2.

Transformación **BASE64** (esta transformación ya se establece por defecto cuando se firman datos binarios, por lo que no se recomienda su uso de forma independiente). Requiere que los datos proporcionados estén en Base64 y que se indique so codificación mediante el parámetro "encoding=base64":

**Tipo:** http://www.w3.org/2000/09/xmldsig#base64

**Subtipos:** No tiene subtipos.

**Cuerpo:** No tiene cuerpo.

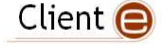

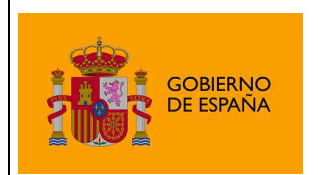

Transformación **ENVELOPED** (esta transformación ya se establece por defecto en los formatos de firma enveloped, por lo que no se recomienda su uso de forma independiente):

**Tipo:** http://www.w3.org/2000/09/xmldsig#enveloped-signature

**Subtipos:** No tiene subtipos.

**Cuerpo:** No tiene cuerpo.

No es posible especificar transformaciones complejas que incluyan varias sentencias. En su lugar, puede declararse una sucesión de transformaciones simples que produzcan el mismo resultado. Cada una de las transformaciones se aplicará de forma ordenada sobre el resultado de la anterior.

Las transformaciones personalizadas se declaran a través del método:

**addXMLTransform(String tipo, String subtipo, String cuerpo)** 

Este método puede utilizarse sucesivas veces para establecer varias transformaciones que se apliquen ordenadamente.

Para eliminar todas las transformaciones declaradas se utiliza el método:

**resetXMLTransforms()**

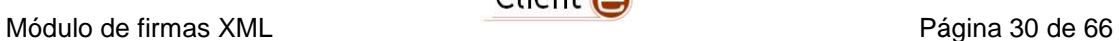

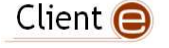

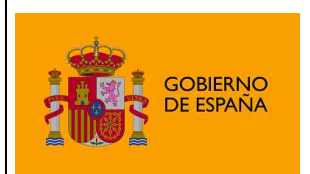

## 4.6.3 Uso de estructuras Manifest en firmas XAdES

Es posible crear firmas XAdES en las que, siguiendo el punto 2.3 de la especificación XMLDSig (http://www.w3.org/TR/2000/WD-xmldsig-core-20000510/#sec-o-Manifest), las referencias XML no se firmen directamente, sino que se firme una estructura de tipo Manifest que a su vez contenga las referencias a firmar.

De esta forma, tal y como indica la normativa, la resolución de las referencias incluidas dentro de una estructura Manifest es una responsabilidad del validador, y de cara a la propia firma no se resuelven para calcular las huellas digitales (lo que permite hacer firmas XML explícitas). Consulte la especificación XMLDSig para mayor información.

Para crear firmas XAdES con estructuras Manifest debe especificarse el siguiente parámetro adicional:

useManifest=true

Un ejemplo muy simplificado de la estructura de una firma con Manifest sería:

```
<ds:Signature Id="Signature-02553">
```

```
<ds:SignedInfo> 
     <ds:Reference Id="Reference-894bfd39 " 
     Type="http://www.w3.org/2000/09/xmldsig#Manifest" URI="#Manifest-36e2de7b"> 
      … 
     </ds:Reference> 
  </ds:SignedInfo> 
  … 
  <ds:Object Id="ManifestObject-ffd54e53"> 
     <ds:Manifest Id="Manifest-36e2de7b"> 
       <ds:Reference Id="Reference-894bfd39" URI="myscheme://path/file"> 
          <ds:DigestMethod Algorithm="http://www.w3.org/2001/04/xmlenc#sha512"/> 
         <ds:DigestValue>…</ds:DigestValue> 
       </ds:Reference> 
     </ds:Manifest> 
  </ds:Object> 
  … 
</ds:Signature>
```
En este ejemplo el contenido firmado es "**myscheme://path/file**", pero al firmar no se ha intentado acceder a ese fichero, y se ha dado por buena la huella digital indicada.

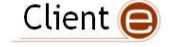

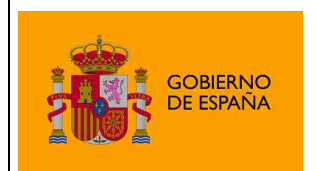

# 4.7 Incidencias conocidas

## 4.7.1 Mensajes extraños en consola

El cliente, al firmar ficheros no-XML en modalidades implícitas o al firmar cualquier tipo de fichero (XML o no) en modalidades explícitas puede escribir el siguiente mensaje en consola:

[Fatal Error] :1:1: Content is not allowed in prolog.

Este mensaje debe ignorarse, ya que no se genera desde la aplicación, sino desde las clases de Sun Microsystems / Apache destinadas a identificar si el contenido del fichero es XML o no. No es posible ocultar este mensaje o evitar que se escriba en la consola.

# 4.8 Diferencias en las firmas generadas respecto a versiones anteriores del cliente y sus módulos

- En la versión 3.2 del Cliente y anteriores se incluía en la firma únicamente el certificado del firmantes, mientras que en la versión 3.3 y superiores, por defecto, se incluye toda la cadena de certificación. Para conservar el comportamiento anterior es necesario configurar el parámetro extra de firma "includeOnlySignningCertificate" al valor "true".
- En las contrafirmas, la versión anterior del cliente identificaba las firmas según el IssuerName del certificado firmante. Si firma el documento dentro de una misma organización es muy probable que el IssuerName sea el mismo para todos los firmantes (normalmente, el certificado lo habrá emitido la misma autoridad de certificación para los empleados de una determinada organización), por lo que resultaba imposible discernir entre los firmantes. Cuando se recibe un documento ya firmado, para aceptar ese documento y firma, lo importante es conocer quién ha firmado ese documento, por lo que es aconsejable que se identifiquen según el SubjectName o el CommonName de su certificado.
- Las versiones v.2.x y v3.0 del Cliente @firma nunca declaraban (en ningún formato XML) transformaciones Base64 cuando realizaba estas conversiones. La versión actual (ver puntos anteriores) declara estas transformaciones (aspecto requerido por las normativas) para las firmas XAdES y XMLDSig.
- Si se firma un XML que declara una hoja de estilo XSL en modo Enveloped, las versiones del cliente v2.x y 3.0 eliminaban la declaración de la hoja de estilo, mientras que el v3.1 mantiene esta declaración.
- Las versiones del cliente v.2.x y v3.0 no firmaban hojas de estilo asociadas a un XML, mientras que la versión actual sí las firma.

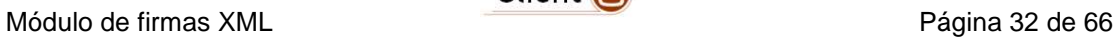

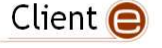

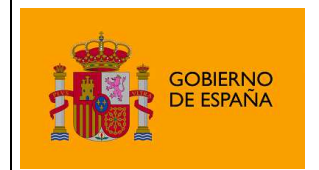

# 5 Ejemplos de Estructuras XML generadas por el módulo

# 5.1 XMLDSig

# 5.1.1 Detached Interno Explícito / Implícito

```
<?xml version="1.0" encoding="UTF-8" ?> 
<AFIRMA>
 <CONTENT Encoding="..." Id="ID-CONTENT" MimeType="...">...</CONTENT>
 <ds:Signature xmlns:ds="http://www.w3.org/2000/09/xmldsig#" Id="ID-Signature">
   <ds:SignedInfo>
    <ds:CanonicalizationMethod
     Algorithm="http://www.w3.org/TR/2001/REC-xml-c14n-20010315#WithComments" />
    <ds:SignatureMethod Algorithm="http://www.w3.org/2000/09/xmldsig#rsa-sha1" />
    <ds:Reference Id="ID-Reference" URI="#ID-CONTENT">
     <ds:Transforms>
      <ds:Transform Algorithm="http://www.w3.org/TR/2001/REC-xml-c14n-20010315#WithComments" />
     </ds:Transforms>
     <ds:DigestMethod Algorithm="http://www.w3.org/2000/09/xmldsig#sha1" />
     <ds:DigestValue>...</ds:DigestValue>
    </ds:Reference>
    <ds:Reference URI="#ID-KeyInfo">
     <ds:Transforms>
      <ds:Transform Algorithm="http://www.w3.org/TR/2001/REC-xml-c14n-20010315#WithComments" />
     </ds:Transforms>
     <ds:DigestMethod Algorithm="http://www.w3.org/2000/09/xmldsig#sha1" />
     <ds:DigestValue>...</ds:DigestValue>
    </ds:Reference>
   </ds:SignedInfo> 
   <ds:SignatureValue Id="ID-SignatureValue">...</ds:SignatureValue>
   <ds:KeyInfo Id="2e9ff06f-a4cf-48f1-b670-b0dcdec56331-KeyInfo">
    <ds:KeyValue>
     <ds:RSAKeyValue><ds:Modulus>...</ds:Modulus><ds:Exponent>...</ds:Exponent></ds:RSAKeyValue>
    </ds:KeyValue>
    <ds:X509Data><ds:X509Certificate>...</ds:X509Certificate></ds:X509Data>
   </ds:KeyInfo> 
  </ds:Signature>
```
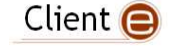

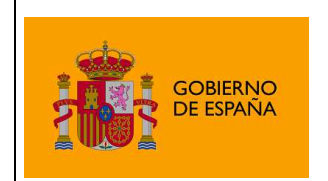

Plataforma de Validación y Firma @firma

</AFIRMA>

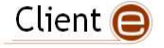

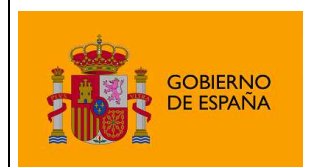

# 5.1.2 Enveloping Explícito / Implícito

```
<?xml version="1.0" encoding="UTF-8" ?>
<ds:Signature xmlns:ds="http://www.w3.org/2000/09/xmldsig#"
   Id="ID-Signature">
   <ds:SignedInfo>
    <ds:CanonicalizationMethod
     Algorithm="http://www.w3.org/TR/2001/REC-xml-c14n-20010315#WithComments" />
    <ds:SignatureMethod Algorithm="http://www.w3.org/2000/09/xmldsig#rsa-sha1" />
    <ds:Reference Id="ID-Reference"
     Type="http://www.w3.org/2000/09/xmldsig#Object" URI="#ID-Object">
     <ds:Transforms>
      <ds:Transform
        Algorithm="http://www.w3.org/TR/2001/REC-xml-c14n-20010315#WithComments" />
     </ds:Transforms>
     <ds:DigestMethod Algorithm="http://www.w3.org/2000/09/xmldsig#sha1" />
     <ds:DigestValue>...</ds:DigestValue>
    </ds:Reference>
    <ds:Reference URI="#ID-KeyInfo">
     <ds:Transforms>
       <ds:Transform
        Algorithm="http://www.w3.org/TR/2001/REC-xml-c14n-20010315#WithComments" />
     </ds:Transforms>
     <ds:DigestMethod Algorithm="http://www.w3.org/2000/09/xmldsig#sha1" />
     <ds:DigestValue>...</ds:DigestValue>
    </ds:Reference>
   </ds:SignedInfo>
   <ds:SignatureValue Id="ID-SignatureValue">...</ds:SignatureValue>
   <ds:KeyInfo Id="ID-KeyInfo">
    <ds:KeyValue>
     <ds:RSAKeyValue>
      <ds:Modulus>...</ds:Modulus>
      <ds:Exponent>...</ds:Exponent>
     </ds:RSAKeyValue>
    </ds:KeyValue>
    <ds:X509Data>
     <ds:X509Certificate>...</ds:X509Certificate>
    </ds:X509Data>
   </ds:KeyInfo>
   <ds:Object Encoding="..." Id="ID-Object" MimeType="...">...</ds:Object>
 </ds:Signature>
```
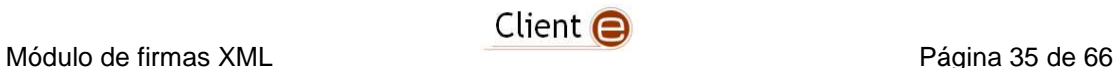

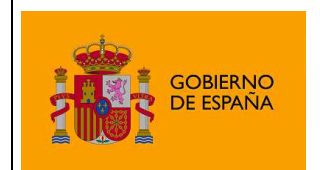

Plataforma de Validación y Firma @firma

# 5.1.3 Enveloped

```
<?xml version="1.0" encoding="UTF-8" ?> 
<documento>
 <ds:Signature xmlns:ds="http://www.w3.org/2000/09/xmldsig#" Id="ID-Signature">
   <ds:SignedInfo>
    <ds:CanonicalizationMethod
     Algorithm="http://www.w3.org/TR/2001/REC-xml-c14n-20010315#WithComments" />
    <ds:SignatureMethod Algorithm="http://www.w3.org/2000/09/xmldsig#rsa-sha1" />
    <ds:Reference Id="ID-Reference" URI="">
     <ds:Transforms>
       <ds:Transform
        Algorithm="http://www.w3.org/2000/09/xmldsig#enveloped-signature" />
       <ds:Transform
        Algorithm="http://www.w3.org/TR/2001/REC-xml-c14n-20010315#WithComments" />
     </ds:Transforms>
     <ds:DigestMethod Algorithm="http://www.w3.org/2000/09/xmldsig#sha1" />
     <ds:DigestValue>...</ds:DigestValue>
    </ds:Reference>
    <ds:Reference URI="#ID-KeyInfo">
     <ds:Transforms>
       <ds:Transform
        Algorithm="http://www.w3.org/TR/2001/REC-xml-c14n-20010315#WithComments" />
     </ds:Transforms>
     <ds:DigestMethod Algorithm="http://www.w3.org/2000/09/xmldsig#sha1" />
     <ds:DigestValue>...</ds:DigestValue>
    </ds:Reference>
   </ds:SignedInfo> 
   <ds:SignatureValue Id="ID-SignatureValue">...</ds:SignatureValue>
   <ds:KeyInfo Id="ID-KeyInfo">
    <ds:KeyValue>
     <ds:RSAKeyValue>
      <ds:Modulus>...</ds:Modulus>
       <ds:Exponent>...</ds:Exponent>
     </ds:RSAKeyValue>
    </ds:KeyValue>
    <ds:X509Data>
     <ds:X509Certificate>...</ds:X509Certificate>
    </ds:X509Data>
```
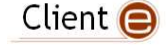

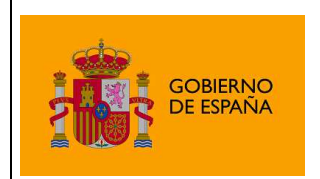

Plataforma de Validación y Firma @firma

</ds:KeyInfo>

</ds:Signature>

</documento>

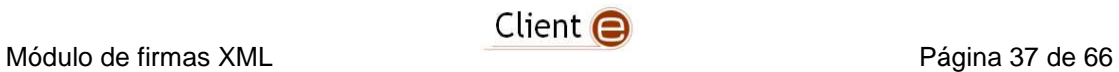

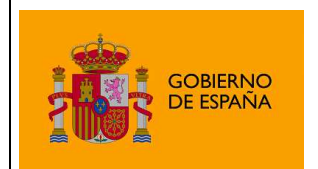

## 5.1.4 Co-Firmas

```
Ejemplo con "Detached Interna" y dos firmantes: 
<?xml version="1.0" encoding="UTF-8" ?> 
<AFIRMA>
 <CONTENT Encoding="base64" Id="ID-CONTENT" MimeType="...">...</CONTENT>
 <ds:Signature xmlns:ds="http://www.w3.org/2000/09/xmldsig#" 
   Id="ID-Signature">
   <ds:SignedInfo>
    <ds:CanonicalizationMethod
     Algorithm="http://www.w3.org/TR/2001/REC-xml-c14n-20010315#WithComments" />
    <ds:SignatureMethod Algorithm="http://www.w3.org/2000/09/xmldsig#rsa-sha1" />
    <ds:Reference Id="ID-Reference" URI="#ID-CONTENT">
      <ds:Transforms>
       <ds:Transform
        Algorithm="http://www.w3.org/TR/2001/REC-xml-c14n-20010315#WithComments" />
      </ds:Transforms>
      <ds:DigestMethod Algorithm="http://www.w3.org/2000/09/xmldsig#sha1" />
      <ds:DigestValue>...</ds:DigestValue>
    </ds:Reference>
    <ds:Reference URI="#ID-KeyInfo">
      <ds:Transforms>
       <ds:Transform
        Algorithm="http://www.w3.org/TR/2001/REC-xml-c14n-20010315#WithComments" />
      </ds:Transforms>
      <ds:DigestMethod Algorithm="http://www.w3.org/2000/09/xmldsig#sha1" />
      <ds:DigestValue>...</ds:DigestValue>
    </ds:Reference>
   </ds:SignedInfo> 
   <ds:SignatureValue Id="ID-SignatureValue">...</ds:SignatureValue>
   <ds:KeyInfo Id="ID-KeyInfo">
    <ds:KeyValue>
      <ds:RSAKeyValue>
       <ds:Modulus>...</ds:Modulus>
       <ds:Exponent>...</ds:Exponent>
      </ds:RSAKeyValue>
    </ds:KeyValue>
    <ds:X509Data>
      <ds:X509Certificate>...</ds:X509Certificate>
    </ds:X509Data>
   </ds:KeyInfo>
```
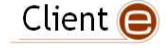

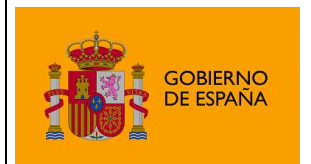

```
 </ds:Signature> 
 <ds:Signature xmlns:ds="http://www.w3.org/2000/09/xmldsig#" 
   Id="ID-Signature">
   <ds:SignedInfo>
    <ds:CanonicalizationMethod
     Algorithm="http://www.w3.org/TR/2001/REC-xml-c14n-20010315#WithComments" />
    <ds:SignatureMethod Algorithm="http://www.w3.org/2000/09/xmldsig#rsa-sha1" />
    <ds:Reference Id="ID-Reference" URI="#ID-CONTENT">
     <ds:Transforms>
       <ds:Transform
        Algorithm="http://www.w3.org/TR/2001/REC-xml-c14n-20010315#WithComments" />
     </ds:Transforms>
     <ds:DigestMethod Algorithm="http://www.w3.org/2000/09/xmldsig#sha1" />
     <ds:DigestValue>...</ds:DigestValue>
    </ds:Reference>
    <ds:Reference URI="#ID2-KeyInfo">
     <ds:Transforms>
       <ds:Transform
        Algorithm="http://www.w3.org/TR/2001/REC-xml-c14n-20010315#WithComments" />
     </ds:Transforms>
     <ds:DigestMethod Algorithm="http://www.w3.org/2000/09/xmldsig#sha1" />
     <ds:DigestValue>...</ds:DigestValue>
    </ds:Reference>
   </ds:SignedInfo> 
   <ds:SignatureValue Id="ID-SignatureValue">...</ds:SignatureValue>
   <ds:KeyInfo Id="ID2-KeyInfo">
    <ds:KeyValue>
     <ds:RSAKeyValue>
       <ds:Modulus>...</ds:Modulus>
       <ds:Exponent>...</ds:Exponent>
     </ds:RSAKeyValue>
    </ds:KeyValue>
    <ds:X509Data>
     <ds:X509Certificate>...</ds:X509Certificate>
    </ds:X509Data>
   </ds:KeyInfo> 
  </ds:Signature> 
</AFIRMA>
```
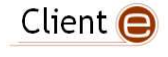

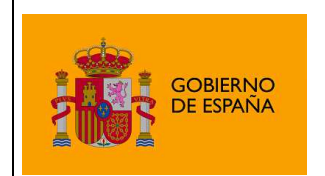

Plataforma de Validación y Firma @firma

# 5.1.5 Contrafirmas

Ejemplo con "Detached Interna" y dos firmantes:

```
<?xml version="1.0" encoding="UTF-8" ?>
<AFIRMA>
 <CONTENT Encoding="…" Id="ID-CONTENT" MimeType="...">...</CONTENT>
 <ds:Signature xmlns:ds="http://www.w3.org/2000/09/xmldsig#"
   Id="ID-Signature1">
   <ds:SignedInfo>
    <ds:CanonicalizationMethod
     Algorithm="http://www.w3.org/TR/2001/REC-xml-c14n-20010315#WithComments" />
    <ds:SignatureMethod Algorithm="http://www.w3.org/2000/09/xmldsig#rsa-sha1" />
    <ds:Reference Id="ID-Reference" URI="#ID-CONTENT">
     <ds:Transforms>
       <ds:Transform
        Algorithm="http://www.w3.org/TR/2001/REC-xml-c14n-20010315#WithComments" />
     </ds:Transforms>
     <ds:DigestMethod Algorithm="http://www.w3.org/2000/09/xmldsig#sha1" />
     <ds:DigestValue>sEfy8aIUCmWhhBUOsUiHyxvmLvs=</ds:DigestValue>
    </ds:Reference>
    <ds:Reference URI="#ID-KeyInfo">
     <ds:Transforms>
       <ds:Transform
        Algorithm="http://www.w3.org/TR/2001/REC-xml-c14n-20010315#WithComments" />
     </ds:Transforms>
     <ds:DigestMethod Algorithm="http://www.w3.org/2000/09/xmldsig#sha1" />
     <ds:DigestValue>...</ds:DigestValue>
    </ds:Reference>
   </ds:SignedInfo>
   <ds:SignatureValue Id="ID-SignatureValue1">...</ds:SignatureValue>
   <ds:KeyInfo Id="ID-KeyInfo">
    <ds:KeyValue>
     <ds:RSAKeyValue>
      <ds:Modulus>...</ds:Modulus>
       <ds:Exponent>...</ds:Exponent>
     </ds:RSAKeyValue>
    </ds:KeyValue>
    <ds:X509Data>
     <ds:X509Certificate>...</ds:X509Certificate>
    </ds:X509Data>
   </ds:KeyInfo>
 </ds:Signature>
 <ds:Signature xmlns:ds="http://www.w3.org/2000/09/xmldsig#"
   Id="ID-Signature2">
   <ds:SignedInfo>
    <ds:CanonicalizationMethod
     Algorithm="http://www.w3.org/TR/2001/REC-xml-c14n-20010315#WithComments" />
    <ds:SignatureMethod Algorithm="http://www.w3.org/2000/09/xmldsig#rsa-sha1" />
    <ds:Reference Id="ID-Reference" URI="#ID-CONTENT">
     <ds:Transforms>
       <ds:Transform
        Algorithm="http://www.w3.org/TR/2001/REC-xml-c14n-20010315#WithComments" />
     </ds:Transforms>
     <ds:DigestMethod Algorithm="http://www.w3.org/2000/09/xmldsig#sha1" />
     <ds:DigestValue>…</ds:DigestValue>
    </ds:Reference>
    <ds:Reference URI="#ID-KeyInfo">
     <ds:Transforms>
       <ds:Transform
        Algorithm="http://www.w3.org/TR/2001/REC-xml-c14n-20010315#WithComments" />
     </ds:Transforms>
     <ds:DigestMethod Algorithm="http://www.w3.org/2000/09/xmldsig#sha1" />
     <ds:DigestValue>...</ds:DigestValue>
    </ds:Reference>
```
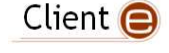

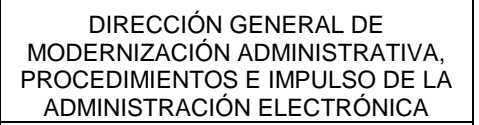

Plataforma de Validación y Firma @firma

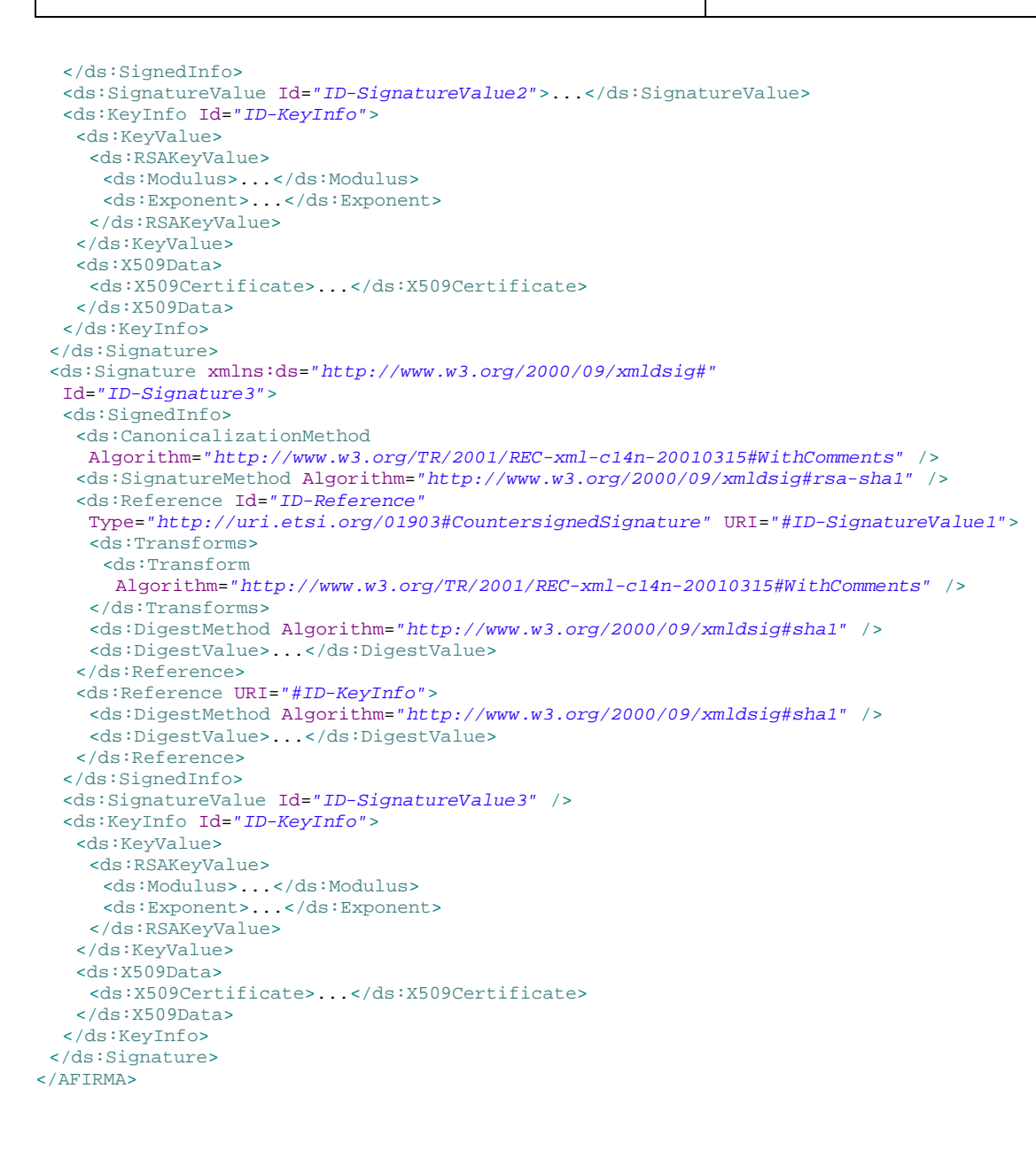

**GOBIERNO DE ESPAÑA** 

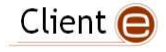

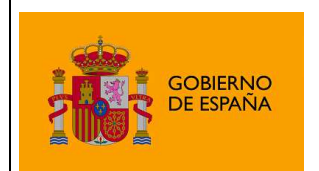

# 5.2 XAdES

# 5.2.1 Detached Interno Explícito / Implícito

```
<?xml version="1.0" encoding="UTF-8" ?> 
<AFIRMA>
 <CONTENT Encoding="..." Id="ID-CONTENT" MimeType="...">...</CONTENT>
 <ds:Signature xmlns:ds="http://www.w3.org/2000/09/xmldsig#" 
   Id="ID-Signature">
   <ds:SignedInfo>
    <ds:CanonicalizationMethod
      Algorithm="http://www.w3.org/TR/2001/REC-xml-c14n-20010315#WithComments" />
    <ds:SignatureMethod Algorithm="http://www.w3.org/2000/09/xmldsig#rsa-sha1" />
    <ds:Reference Id="ID-Reference" URI="#ID-CONTENT">
      <ds:Transforms>
       <ds:Transform
        Algorithm="http://www.w3.org/TR/2001/REC-xml-c14n-20010315#WithComments" />
      </ds:Transforms>
      <ds:DigestMethod Algorithm="http://www.w3.org/2000/09/xmldsig#sha1" />
      <ds:DigestValue>...</ds:DigestValue>
    </ds:Reference>
    <ds:Reference Type="http://uri.etsi.org/01903#SignedProperties" 
     URI="#ID- SignedProperties">
      <ds:Transforms>
       <ds:Transform
        Algorithm="http://www.w3.org/TR/2001/REC-xml-c14n-20010315#WithComments" />
      </ds:Transforms>
      <ds:DigestMethod Algorithm="http://www.w3.org/2000/09/xmldsig#sha1" />
      <ds:DigestValue>...</ds:DigestValue>
    </ds:Reference>
    <ds:Reference URI="#ID-KeyInfo">
      <ds:Transforms>
       <ds:Transform
        Algorithm="http://www.w3.org/TR/2001/REC-xml-c14n-20010315#WithComments" />
      </ds:Transforms>
      <ds:DigestMethod Algorithm="http://www.w3.org/2000/09/xmldsig#sha1" />
      <ds:DigestValue>...</ds:DigestValue>
    </ds:Reference>
   </ds:SignedInfo>
```
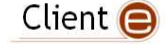

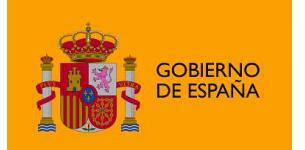

Plataforma de Validación y Firma @firma

```
 <ds:SignatureValue Id="ID-SignatureValue" />
   <ds:KeyInfo Id="ID-KeyInfo">
    <ds:KeyValue><ds:RSAKeyValue>
       <ds:Modulus>...</ds:Modulus>
       <ds:Exponent>...</ds:Exponent>
     </ds:RSAKeyValue></ds:KeyValue>
    <ds:X509Data>
     <ds:X509Certificate>...</ds:X509Certificate>
    </ds:X509Data>
   </ds:KeyInfo> 
   <ds:Object>
    <xades:QualifyingProperties xmlns:dsign="http://www.w3.org/2000/09/xmldsig#"
     xmlns:xades="http://uri.etsi.org/01903/v1.3.2#" Id="ID-QualifyingProperties"
     Target="#ID-Signature">
     <xades:SignedProperties Id="ID-SignedProperties">
       <xades:SignedSignatureProperties>
        <xades:SigningTime>...</xades:SigningTime>
        <xades:SigningCertificate>
         <xades:Cert>
          <xades:CertDigest>
            <ds:DigestMethod Algorithm="..." />
            <ds:DigestValue>...</ds:DigestValue>
           </xades:CertDigest>
           <xades:IssuerSerial>
            <ds:X509IssuerName>...</ds:X509IssuerName>
            <ds:X509SerialNumber>...</ds:X509SerialNumber>
           </xades:IssuerSerial>
         </xades:Cert>
        </xades:SigningCertificate>
       </xades:SignedSignatureProperties>
       <xades:SignedDataObjectProperties>
        <xades:DataObjectFormat ObjectReference="#ID-Reference">
         <xades:Description />
         <xades:MimeType>...</xades:MimeType>
         <xades:Encoding>...</xades:Encoding>
        </xades:DataObjectFormat>
       </xades:SignedDataObjectProperties>
     </xades:SignedProperties>
    </xades:QualifyingProperties>
   </ds:Object> 
  </ds:Signature> 
</AFIRMA>
```
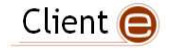

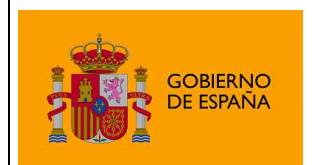

# 5.2.2 Enveloping Explícito / Implícito

```
<?xml version="1.0" encoding="UTF-8" ?>
 <ds:Signature xmlns:ds="http://www.w3.org/2000/09/xmldsig#"
   Id="ID-Signature">
   <ds:SignedInfo>
    <ds:CanonicalizationMethod
     Algorithm="http://www.w3.org/TR/2001/REC-xml-c14n- 20010315#WithComments" />
    <ds:SignatureMethod Algorithm="http://www.w3.org/2000/09/xmldsig#rsa-sha1" />
    <ds:Reference Id="ID-Reference"
     Type="http://www.w3.org/2000/09/xmldsig#Object" URI="#ID-Object">
     <ds:Transforms>
       <ds:Transform
       Algorithm="http://www.w3.org/TR/2001/REC-xml-c14n- 20010315#WithComments" />
     </ds:Transforms>
     <ds:DigestMethod Algorithm="http://www.w3.org/2000/09/xmldsig#sha1" />
     <ds:DigestValue>eg9yVHgqINMyyztUbeqlfJozTzY=</ds:DigestValue>
    </ds:Reference>
    <ds:Reference Type="http://uri.etsi.org/01903#SignedProperties"
               SignedProperties">
     <ds:Transforms>
      <ds:Transform
       Algorithm="http://www.w3.org/TR/2001/REC-xml-c14n- 20010315#WithComments" />
     </ds:Transforms>
     <ds:DigestMethod Algorithm="http://www.w3.org/2000/09/xmldsig#sha1" />
     <ds:DigestValue>8v1ohri++lnTP4D0b3P0gY9D7QI=</ds:DigestValue>
    </ds:Reference>
    <ds:Reference URI="#ID-KeyInfo">
     <ds:Transforms>
       <ds:Transform
        Algorithm="http://www.w3.org/TR/2001/REC-xml-c14n- 20010315#WithComments" />
     </ds:Transforms>
     <ds:DigestMethod Algorithm="http://www.w3.org/2000/09/xmldsig#sha1" />
     <ds:DigestValue>...</ds:DigestValue>
    </ds:Reference>
   </ds:SignedInfo>
   <ds:SignatureValue Id="ID-SignatureValue">...</ds:SignatureValue>
   <ds:KeyInfo Id="ID-KeyInfo">
    <ds:KeyValue>
     <ds:RSAKeyValue>
       <ds:Modulus>...</ds:Modulus>
      <ds:Exponent>...</ds:Exponent>
     </ds:RSAKeyValue>
    </ds:KeyValue>
    <ds:X509Data>
     <ds:X509Certificate>...</ds:X509Certificate>
    </ds:X509Data>
   </ds:KeyInfo>
   <ds:Object Encoding="..." Id="ID-Object" MimeType="...">...</ds:Object>
   <ds:Object>
    <xades:QualifyingProperties xmlns:dsign="http://www.w3.org/2000/09/xmldsig#"
     xmlns:xades="http://uri.etsi.org/01903/v1.3.2#" Id="ID-QualifyingProperties"
     Target="#ID- Signature">
     <xades:SignedProperties Id="ID-SignedProperties">
       <xades:SignedSignatureProperties>
        <xades:SigningTime>...</xades:SigningTime>
        <xades:SigningCertificate>
         <xades:Cert>
          <xades:CertDigest>
           <ds:DigestMethod Algorithm="http://www.w3.org/2000/09/xmldsig#sha1" />
           <ds:DigestValue>...</ds:DigestValue>
           </xades:CertDigest>
          <xades:IssuerSerial>
            <ds:X509IssuerName>...</ds:X509IssuerName>
            <ds:X509SerialNumber>...</ds:X509SerialNumber>
          </xades:IssuerSerial>
```
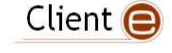

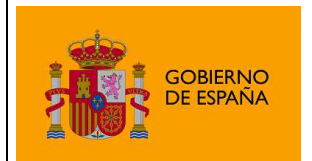

Plataforma de Validación y Firma @firma

 </xades:Cert> </xades:SigningCertificate> </xades:SignedSignatureProperties> <xades:SignedDataObjectProperties> <xades:DataObjectFormat ObjectReference="#ID-Reference"> <xades:Description /> <xades:MimeType>...</xades:MimeType> <xades:Encoding>...</xades:Encoding> </xades:DataObjectFormat> </xades:SignedDataObjectProperties> </xades:SignedProperties> </xades:QualifyingProperties> </ds:Object> </ds:Signature>

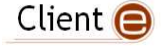

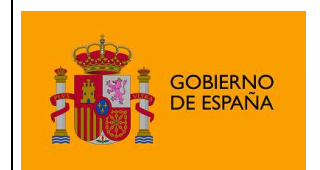

Plataforma de Validación y Firma @firma

# 5.2.3 Enveloped

```
<?xml version="1.0" encoding="UTF-8" ?>
<documento>
 ... 
 <ds:Signature xmlns:ds="http://www.w3.org/2000/09/xmldsig#"
  Id = "ID-Sianature" <ds:SignedInfo>
    <ds:CanonicalizationMethod
     Algorithm="http://www.w3.org/TR/2001/REC-xml-c14n- 20010315#WithComments" />
    <ds:SignatureMethod Algorithm="http://www.w3.org/2000/09/xmldsig#rsa-sha1" />
    <ds:Reference Id="ID-Reference" URI="">
     <ds:Transforms>
      <ds:Transform
       Algorithm="http://www.w3.org/2000/09/xmldsig#enveloped- signature" />
      <ds:Transform
       Algorithm="http://www.w3.org/TR/2001/REC-xml-c14n- 20010315#WithComments" />
     </ds:Transforms>
     <ds:DigestMethod Algorithm="http://www.w3.org/2000/09/xmldsig#sha1" />
     <ds:DigestValue>...</ds:DigestValue>
    </ds:Reference>
    <ds:Reference Type="http://uri.etsi.org/01903#SignedProperties"
     URI="#ID- SignedProperties">
     <ds:Transforms>
      <ds:Transform
       Algorithm="http://www.w3.org/TR/2001/REC-xml-c14n- 20010315#WithComments" />
     </ds:Transforms>
     <ds:DigestMethod Algorithm="http://www.w3.org/2000/09/xmldsig#sha1" />
     <ds:DigestValue>...</ds:DigestValue>
    </ds:Reference>
    <ds:Reference URI="#ID-KeyInfo">
     <ds:Transforms>
      <ds:Transform
       Algorithm="http://www.w3.org/TR/2001/REC-xml-c14n- 20010315#WithComments" />
     </ds:Transforms>
     <ds:DigestMethod Algorithm="http://www.w3.org/2000/09/xmldsig#sha1" />
     <ds:DigestValue>...</ds:DigestValue>
    </ds:Reference>
   </ds:SignedInfo>
   <ds:SignatureValue Id="ID-SignatureValue">...</ds:SignatureValue>
   <ds:KeyInfo Id="ID-KeyInfo">
    <ds:KeyValue>
     <ds:RSAKeyValue>
      <ds:Modulus>...</ds:Modulus>
      <ds:Exponent>...</ds:Exponent>
     </ds:RSAKeyValue>
    </ds:KeyValue>
    <ds:X509Data>
     <ds:X509Certificate>...</ds:X509Certificate>
    </ds:X509Data>
   </ds:KeyInfo>
   <ds:Object>
    <xades:QualifyingProperties xmlns:dsign="http://www.w3.org/2000/09/xmldsig#"
     xmlns:xades="http://uri.etsi.org/01903/v1.3.2#" Id="ID-QualifyingProperties"
    Target="#ID- Signature">
     <xades:SignedProperties Id="ID-SignedProperties">
      <xades:SignedSignatureProperties>
        <xades:SigningTime>...</xades:SigningTime>
        <xades:SigningCertificate>
         <xades:Cert>
          <xades:CertDigest>
           <ds:DigestMethod Algorithm="http://www.w3.org/2000/09/xmldsig#sha1" />
           <ds:DigestValue>...</ds:DigestValue>
          </xades:CertDigest>
          <xades:IssuerSerial>
           <ds:X509IssuerName>...</ds:X509IssuerName>
```
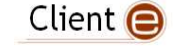

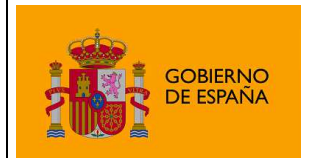

Plataforma de Validación y Firma @firma

```
 <ds:X509SerialNumber>...</ds:X509SerialNumber>
          </xades:IssuerSerial>
         </xades:Cert>
       </xades:SigningCertificate>
       </xades:SignedSignatureProperties>
      <xades:SignedDataObjectProperties>
       <xades:DataObjectFormat ObjectReference="#ID-Reference">
         <xades:Description />
         <xades:MimeType>...</xades:MimeType>
        <xades:Encoding>...</xades:Encoding>
       </xades:DataObjectFormat>
      </xades:SignedDataObjectProperties>
     </xades:SignedProperties>
    </xades:QualifyingProperties>
   </ds:Object>
</ds:Signature>
</documento>
```
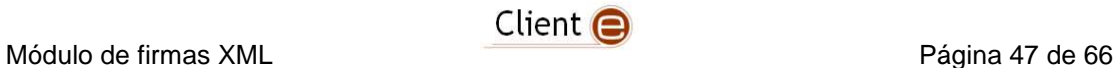

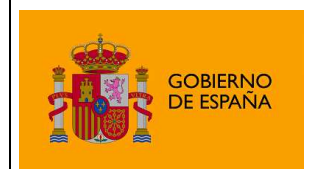

## 5.2.4 Co-Firmas

```
Ejemplo con "Detached Interna" y dos firmantes: 
<?xml version="1.0" encoding="UTF-8" ?> 
<AFIRMA>
 <CONTENT Encoding="..." Id="ID-CONTENT" MimeType="...">...</CONTENT>
 <ds:Signature xmlns:ds="http://www.w3.org/2000/09/xmldsig#" 
   Id="ID-Signature">
   <ds:SignedInfo>
    <ds:CanonicalizationMethod
     Algorithm="http://www.w3.org/TR/2001/REC-xml-c14n-20010315#WithComments" />
    <ds:SignatureMethod Algorithm="http://www.w3.org/2000/09/xmldsig#rsa-sha1" />
    <ds:Reference Id="ID-CONTENT">
      <ds:Transforms>
       <ds:Transform
        Algorithm="http://www.w3.org/TR/2001/REC-xml-c14n-20010315#WithComments" />
      </ds:Transforms>
      <ds:DigestMethod Algorithm="http://www.w3.org/2000/09/xmldsig#sha1" />
      <ds:DigestValue>...</ds:DigestValue>
    </ds:Reference>
    <ds:Reference Type="http://uri.etsi.org/01903#SignedProperties" 
     URI="#ID-SignedProperties">
      <ds:Transforms>
       <ds:Transform
        Algorithm="http://www.w3.org/TR/2001/REC-xml-c14n-20010315#WithComments" />
      </ds:Transforms>
      <ds:DigestMethod Algorithm="http://www.w3.org/2000/09/xmldsig#sha1" />
      <ds:DigestValue>...</ds:DigestValue>
    </ds:Reference>
    <ds:Reference URI="#ID-KeyInfo">
      <ds:Transforms>
       <ds:Transform
        Algorithm="http://www.w3.org/TR/2001/REC-xml-c14n-20010315#WithComments" />
      </ds:Transforms>
      <ds:DigestMethod Algorithm="http://www.w3.org/2000/09/xmldsig#sha1" />
      <ds:DigestValue>...</ds:DigestValue>
    </ds:Reference>
   </ds:SignedInfo> 
   <ds:SignatureValue Id="..."></ds:SignatureValue>
   <ds:KeyInfo Id="ID-KeyInfo">
    <ds:KeyValue>
```
Módulo de firmas XML estableceu en la escritura en la paísica 48 de 66

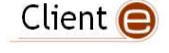

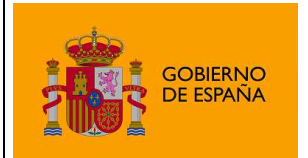

Plataforma de Validación y Firma @firma

```
 <ds:RSAKeyValue>
```

```
 <ds:Modulus>...</ds:Modulus>
```

```
 <ds:Exponent>...</ds:Exponent>
```

```
 </ds:RSAKeyValue>
```

```
 </ds:KeyValue>
```

```
 <ds:X509Data>
```
<ds:X509Certificate>...</ds:X509Certificate>

</ds:X509Data>

```
 </ds:KeyInfo>
```

```
 <ds:Object>
```
<xades:QualifyingProperties xmlns:dsign="http://www.w3.org/2000/09/xmldsig#"

```
 xmlns:xades="http://uri.etsi.org/01903/v1.3.2#" Id="ID-QualifyingProperties"
```
Target="#ID-Signature">

```
 <xades:SignedProperties Id="ID-SignedProperties">
```

```
 <xades:SignedSignatureProperties>
```
<xades:SigningTime>...</xades:SigningTime>

```
 <xades:SigningCertificate>
```

```
 <xades:Cert>
```

```
 <xades:CertDigest>
```
- <ds:DigestMethod Algorithm="http://www.w3.org/2000/09/xmldsig#sha1" />
- <ds:DigestValue>...</ds:DigestValue>
- </xades:CertDigest>

```
 <xades:IssuerSerial>
```
- <ds:X509IssuerName>...</ds:X509IssuerName>
- <ds:X509SerialNumber>...</ds:X509SerialNumber>
- </xades:IssuerSerial>
- </xades:Cert>
- </xades:SigningCertificate>
- </xades:SignedSignatureProperties>
- <xades:SignedDataObjectProperties>
- <xades:DataObjectFormat ObjectReference="#ID-Reference">

```
 <xades:Description />
```
- <xades:MimeType>...</xades:MimeType>
- <xades:Encoding>...</xades:Encoding>
- </xades:DataObjectFormat>
- </xades:SignedDataObjectProperties>
- </xades:SignedProperties>
- </xades:QualifyingProperties>
- </ds:Object>
- </ds:Signature>

```
<dsign:Signature xmlns:dsign="http://www.w3.org/2000/09/xmldsig#"
```

```
 Id="ID-Signature">
```
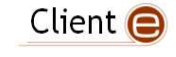

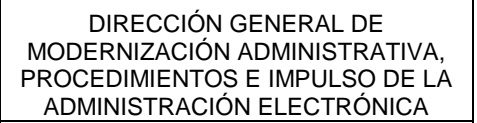

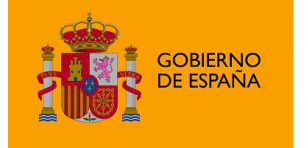

```
 <dsign:SignedInfo>
 <dsign:CanonicalizationMethod
   Algorithm="http://www.w3.org/TR/2001/REC-xml-c14n-20010315#WithComments" />
  <dsign:SignatureMethod Algorithm="http://www.w3.org/2000/09/xmldsig#rsa-sha1" />
 <dsign:Reference Id="ID-Reference" URI="#ID-CONTENT">
   <dsign:Transforms>
    <dsign:Transform
     Algorithm="http://www.w3.org/TR/2001/REC-xml-c14n-20010315#WithComments" />
   </dsign:Transforms>
   <dsign:DigestMethod Algorithm="http://www.w3.org/2000/09/xmldsig#sha1" />
   <dsign:DigestValue>...</dsign:DigestValue>
  </dsign:Reference>
  <dsign:Reference Type="http://uri.etsi.org/01903#SignedProperties" 
   URI="#ID-SignedProperties">
   <dsign:Transforms>
    <dsign:Transform
     Algorithm="http://www.w3.org/TR/2001/REC-xml-c14n-20010315#WithComments" />
   </dsign:Transforms>
   <dsign:DigestMethod Algorithm="http://www.w3.org/2000/09/xmldsig#sha1" />
   <dsign:DigestValue>...</dsign:DigestValue>
  </dsign:Reference>
  <dsign:Reference URI="#ID2-KeyInfo">
   <dsign:Transforms>
    <dsign:Transform
     Algorithm="http://www.w3.org/TR/2001/REC-xml-c14n-20010315#WithComments" />
   </dsign:Transforms>
   <dsign:DigestMethod Algorithm="http://www.w3.org/2000/09/xmldsig#sha1" />
   <dsign:DigestValue>...</dsign:DigestValue>
  </dsign:Reference>
 </dsign:SignedInfo> 
 <dsign:SignatureValue Id="ID-SignatureValue">...</dsign:SignatureValue>
 <dsign:KeyInfo Id="ID2-KeyInfo">
 <dsign:KeyValue>
   <dsign:RSAKeyValue>
    <dsign:Modulus>...</dsign:Modulus>
    <dsign:Exponent>...</dsign:Exponent>
   </dsign:RSAKeyValue>
 </dsign:KeyValue>
  <dsign:X509Data>
   <dsign:X509Certificate>...</dsign:X509Certificate>
 </dsign:X509Data>
```

```
 </dsign:KeyInfo>
```
Módulo de firmas XML estableceu en la estableceu en la partida en la Página 50 de 66

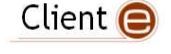

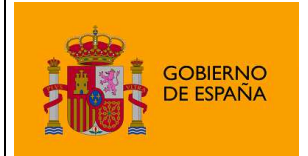

Plataforma de Validación y Firma @firma

```
 <dsign:Object>
```
<xades:QualifyingProperties xmlns:xades="http://uri.etsi.org/01903/v1.3.2#"

Id="ID-QualifyingProperties" Target="#ID-Signature">

<xades:SignedProperties Id="ID-SignedProperties">

<xades:SignedSignatureProperties>

<xades:SigningTime>...</xades:SigningTime>

<xades:SigningCertificate>

<xades:Cert>

<xades:CertDigest>

<dsign:DigestMethod Algorithm="http://www.w3.org/2000/09/xmldsig#sha1" />

<dsign:DigestValue>...</dsign:DigestValue>

</xades:CertDigest>

<xades:IssuerSerial>

<dsign:X509IssuerName>...</dsign:X509IssuerName>

<dsign:X509SerialNumber>...</dsign:X509SerialNumber>

</xades:IssuerSerial>

</xades:Cert>

</xades:SigningCertificate>

</xades:SignedSignatureProperties>

<xades:SignedDataObjectProperties />

</xades:SignedProperties>

</xades:QualifyingProperties>

</dsign:Object>

</dsign:Signature>

</AFIRMA>

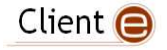

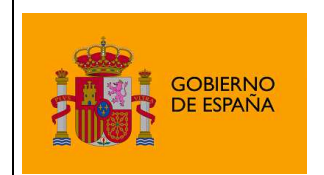

Plataforma de Validación y Firma @firma

# 5.2.5 Contrafirmas

Ejemplo con "Detached Interna" y dos firmantes:

```
<?xml version="1.0" encoding="UTF-8" ?>
 <AFIRMA>
<CONTENT Encoding="..." Id="ID-CONTENT" MimeType="...">...</CONTENT>
<ds:Signature xmlns:ds="http://www.w3.org/2000/09/xmldsig#"
  Id="ID-Signature">
  <ds:SignedInfo>
   <ds:CanonicalizationMethod
    Algorithm="http://www.w3.org/TR/2001/REC-xml-c14n-20010315#WithComments" />
   <ds:SignatureMethod Algorithm="http://www.w3.org/2000/09/xmldsig#rsa-sha1" />
   <ds:Reference Id="ID-Reference" URI="#ID-CONTENT">
    <ds:Transforms>
      <ds:Transform
       Algorithm="http://www.w3.org/TR/2001/REC-xml-c14n-20010315#WithComments" />
    </ds:Transforms>
    <ds:DigestMethod Algorithm="http://www.w3.org/2000/09/xmldsig#sha1" />
    <ds:DigestValue>...</ds:DigestValue>
   </ds:Reference>
   <ds:Reference Type="http://uri.etsi.org/01903#SignedProperties"
    URI="#ID-SignedProperties">
    <ds:Transforms>
      <ds:Transform
      Algorithm="http://www.w3.org/TR/2001/REC-xml-c14n-20010315#WithComments" />
    </ds:Transforms>
    <ds:DigestMethod Algorithm="http://www.w3.org/2000/09/xmldsig#sha1" />
    <ds:DigestValue>...</ds:DigestValue>
   </ds:Reference>
   <ds:Reference URI="#ID-KeyInfo">
    <ds:Transforms>
     <ds:Transform
      Algorithm="http://www.w3.org/TR/2001/REC-xml-c14n-20010315#WithComments" />
    </ds:Transforms>
    <ds:DigestMethod Algorithm="http://www.w3.org/2000/09/xmldsig#sha1" />
    <ds:DigestValue>...</ds:DigestValue>
   </ds:Reference>
  </ds:SignedInfo>
  <ds:SignatureValue Id="..."></ds:SignatureValue>
  <ds:KeyInfo Id="ID-KeyInfo">
   <ds:KeyValue>
    <ds:RSAKeyValue>
     <ds:Modulus>...</ds:Modulus>
     <ds:Exponent>...</ds:Exponent>
    </ds:RSAKeyValue>
   </ds:KeyValue>
   <ds:X509Data>
    <ds:X509Certificate>...</ds:X509Certificate>
   </ds:X509Data>
  </ds:KeyInfo>
  <ds:Object>
   <xades:QualifyingProperties xmlns:dsign="http://www.w3.org/2000/09/xmldsig#"
    xmlns:xades="http://uri.etsi.org/01903/v1.3.2#" Id="ID-QualifyingProperties"
    Target="#ID-Signature">
    <xades:SignedProperties Id="ID-SignedProperties">
      <xades:SignedSignatureProperties>
       <xades:SigningTime>...</xades:SigningTime>
       <xades:SigningCertificate>
        <xades:Cert>
         <xades:CertDigest>
          <ds:DigestMethod Algorithm="http://www.w3.org/2000/09/xmldsig#sha1" />
          <ds:DigestValue>...</ds:DigestValue>
         </xades:CertDigest>
         <xades:IssuerSerial>
```
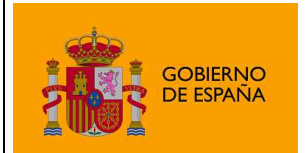

Plataforma de Validación y Firma @firma

 <ds:X509IssuerName>...</ds:X509IssuerName> <ds:X509SerialNumber>...</ds:X509SerialNumber> </xades:IssuerSerial> </xades:Cert> </xades:SigningCertificate> </xades:SignedSignatureProperties> <xades:SignedDataObjectProperties> <xades:DataObjectFormat ObjectReference="#ID-Reference"> <xades:Description /> <xades:MimeType>...</xades:MimeType> <xades:Encoding>...</xades:Encoding> </xades:DataObjectFormat> </xades:SignedDataObjectProperties> </xades:SignedProperties> </xades:QualifyingProperties> </ds:Object> </ds:Signature> <dsign:Signature xmlns:dsign="http://www.w3.org/2000/09/xmldsig#" Id="ID-Signature"> <dsign:SignedInfo> <dsign:CanonicalizationMethod Algorithm="http://www.w3.org/TR/2001/REC-xml-c14n-20010315#WithComments" /> <dsign:SignatureMethod Algorithm="http://www.w3.org/2000/09/xmldsig#rsa-sha1" /> <dsign:Reference Id="ID-Reference" URI="#ID-CONTENT"> <dsign:Transforms> <dsign:Transform Algorithm="http://www.w3.org/TR/2001/REC-xml-c14n-20010315#WithComments" /> </dsign:Transforms> <dsign:DigestMethod Algorithm="http://www.w3.org/2000/09/xmldsig#sha1" /> <dsign:DigestValue>5nfu4+SLSMHDs+CwGRGGoSjNyhw=</dsign:DigestValue> </dsign:Reference> <dsign:Reference Type="http://uri.etsi.org/01903#SignedProperties" URI="#26561cf7-e5c0-455a-b220-554a822227b8-SignedProperties"> <dsign:Transforms> <dsign:Transform Algorithm="http://www.w3.org/TR/2001/REC-xml-c14n-20010315#WithComments" /> </dsign:Transforms> <dsign:DigestMethod Algorithm="http://www.w3.org/2000/09/xmldsig#sha1" /> <dsign:DigestValue>...</dsign:DigestValue> </dsign:Reference> <dsign:Reference URI="#ID-KeyInfo"> <dsign:Transforms> <dsign:Transform Algorithm="http://www.w3.org/TR/2001/REC-xml-c14n-20010315#WithComments" /> </dsign:Transforms> <dsign:DigestMethod Algorithm="http://www.w3.org/2000/09/xmldsig#sha1" /> <dsign:DigestValue>...</dsign:DigestValue> </dsign:Reference> </dsign:SignedInfo> <dsign:SignatureValue Id="ID-SignatureValue">...</dsign:SignatureValue> <dsign:KeyInfo Id="ID-KeyInfo"> <dsign:KeyValue> <dsign:RSAKeyValue> <dsign:Modulus>...</dsign:Modulus> <dsign:Exponent>...</dsign:Exponent> </dsign:RSAKeyValue> </dsign:KeyValue> <dsign:X509Data> <dsign:X509Certificate>...</dsign:X509Certificate> </dsign:X509Data> </dsign:KeyInfo> <dsign:Object> <xades:QualifyingProperties xmlns:xades="http://uri.etsi.org/01903/v1.3.2#" Id="ID-QualifyingProperties" Target="#ID-Signature"> <xades:SignedProperties Id="ID-SignedProperties"> <xades:SignedSignatureProperties> <xades:SigningTime>...</xades:SigningTime> <xades:SigningCertificate> <xades:Cert>

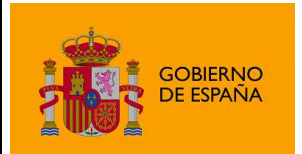

Plataforma de Validación y Firma @firma

```
 <xades:CertDigest>
      <dsign:DigestMethod Algorithm="http://www.w3.org/2000/09/xmldsig#sha1" />
      <dsign:DigestValue>...</dsign:DigestValue>
     </xades:CertDigest>
     <xades:IssuerSerial>
       <dsign:X509IssuerName>...</dsign:X509IssuerName>
      <dsign:X509SerialNumber>...</dsign:X509SerialNumber>
     </xades:IssuerSerial>
    </xades:Cert>
   </xades:SigningCertificate>
  </xades:SignedSignatureProperties>
  <xades:SignedDataObjectProperties />
 </xades:SignedProperties>
 <UnsignedProperties>
  <UnsignedSignatureProperties>
   <CounterSignature>
    <dsign:Signature Id="ID-Signature">
     <dsign:SignedInfo>
       <dsign:CanonicalizationMethod
       Algorithm="http://www.w3.org/TR/2001/REC-xml-c14n-20010315#WithComments" />
       <dsign:SignatureMethod
        Algorithm="http://www.w3.org/2000/09/xmldsig#rsa-sha1" />
       <dsign:Reference Id="ID-Reference" URI="#ID-SignatureValue">
        <dsign:Transforms>
         <dsign:Transform
          Algorithm="http://www.w3.org/TR/2001/REC-xml-c14n-20010315#WithComments" />
        </dsign:Transforms>
        <dsign:DigestMethod Algorithm="http://www.w3.org/2000/09/xmldsig#sha1" />
        <dsign:DigestValue>...</dsign:DigestValue>
       </dsign:Reference>
       <dsign:Reference
        Type="http://uri.etsi.org/01903#SignedProperties" URI="#ID-SignedProperties">
        <dsign:Transforms>
         <dsign:Transform
          Algorithm="http://www.w3.org/TR/2001/REC-xml-c14n-20010315#WithComments" />
        </dsign:Transforms>
        <dsign:DigestMethod Algorithm="http://www.w3.org/2000/09/xmldsig#sha1" />
        <dsign:DigestValue>...</dsign:DigestValue>
       </dsign:Reference>
       <dsign:Reference URI="#ID-KeyInfo">
        <dsign:Transforms>
         <dsign:Transform
          Algorithm="http://www.w3.org/TR/2001/REC-xml-c14n-20010315#WithComments" />
        </dsign:Transforms>
        <dsign:DigestMethod Algorithm="http://www.w3.org/2000/09/xmldsig#sha1" />
        <dsign:DigestValue>...</dsign:DigestValue>
       </dsign:Reference>
      </dsign:SignedInfo>
     <dsign:SignatureValue Id="ID-SignatureValue">...</dsign:SignatureValue>
     <dsign:KeyInfo Id="ID-KeyInfo">
       <dsign:KeyValue>
        <dsign:RSAKeyValue>
         <dsign:Modulus>...</dsign:Modulus>
         <dsign:Exponent>...</dsign:Exponent>
        </dsign:RSAKeyValue>
       </dsign:KeyValue>
      <dsign:X509Data>
        <dsign:X509Certificate>...</dsign:X509Certificate>
       </dsign:X509Data>
     </dsign:KeyInfo>
     <dsign:Object>
       <xades:QualifyingProperties Id="ID-QualifyingProperties"
        Target="#ID-Signature">
        <xades:SignedProperties Id="ID-SignedProperties">
         <xades:SignedSignatureProperties>
          <xades:SigningTime>...</xades:SigningTime>
          <xades:SigningCertificate>
           <xades:Cert>
             <xades:CertDigest>
```
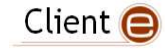

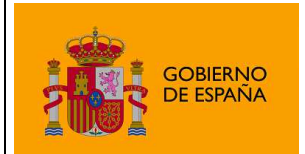

Plataforma de Validación y Firma @firma

```
 <dsign:DigestMethod
                   Algorithm="http://www.w3.org/2000/09/xmldsig#sha1" />
                   <dsign:DigestValue>...</dsign:DigestValue>
                  </xades:CertDigest>
                  <xades:IssuerSerial>
                   <dsign:X509IssuerName>...</dsign:X509IssuerName>
                   <dsign:X509SerialNumber>...</dsign:X509SerialNumber>
                  </xades:IssuerSerial>
                </xades:Cert>
               </xades:SigningCertificate>
              </xades:SignedSignatureProperties>
              <xades:SignedDataObjectProperties />
             </xades:SignedProperties>
           </xades:QualifyingProperties>
          </dsign:Object>
         </dsign:Signature>
        </CounterSignature>
       </UnsignedSignatureProperties>
     </UnsignedProperties>
    </xades:QualifyingProperties>
   </dsign:Object>
 </dsign:Signature>
</AFIRMA>
```
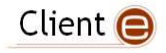

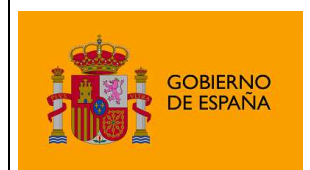

## 5.2.6 Distintas versiones de XAdES

Por defecto, el cliente genera firmas conforme la versión 1.3.2 de XAdES (BES y EPES), pero podemos hacer que se generen firmas conforme otras versiones del estándar modificando dos `propiedades de la firma: la URL del espacio de nombres y la URL del tipo de las propiedades firmadas.

Si queremos, por ejemplo, que las firmas se generen conforme la versión 1.4.1 del estándar (útil si queremos que la firma esté preparada para añadir características avanzadas de sello de tiempo según la última versión de XAdES), debemos indicárselo expresamente al Applet mediante "parámetros extraordinarios".

La forma de realizar estas indicaciones es mediante el método del Applet clienteFirma.addExtraParam(String paramName, String paramValue), y el siguiente uso:

```
clienteFirma.addExtraParam("xadesNamespace", 
"http://uri.etsi.org/01903/v1.4.1#");
```

```
clienteFirma.addExtraParam("signedPropertiesTypeUrl", 
"http://uri.etsi.org/01903#SignedProperties");
```
Mientras que xadesNamespace establece la URL de definición del espacio de nombres de XAdES signedPropertiesTypeUrl establece la URL de definición del tipo de propiedades firmadas.

Para adecuarse a las distintas versiones de XAdES será necesario indicar los siguientes valores en estos atributos:

Versión 1.4.1 de XAdES:

xadesNamespace: "http://uri.etsi.org/01903/v1.4.1#"

signedPropertiesTypeUrl: "http://uri.etsi.org/01903#SignedProperties"

Versión 1.3.2 de XAdES:

xadesNamespace: "http://uri.etsi.org/01903/v1.3.2#"

signedPropertiesTypeUrl: "http://uri.etsi.org/01903#SignedProperties"

Versión 1.2.2 de XAdES:

xadesNamespace: "http://uri.etsi.org/01903/v1.2.2#"

signedPropertiesTypeUrl: "http://uri.etsi.org/01903/v1.2.2#SignedProperties"

Versión 1.1.1 de XAdES:

xadesNamespace: "http://uri.etsi.org/01903/v1.1.1#"

signedPropertiesTypeUrl: "http://uri.etsi.org/01903/v1.1.1#SignedProperties"

Cuando establezcamos un valor para el espacio de nombres de XAdES, este se utilizará para todas las firmas XAdES que se realicen a partir de entonces (o hasta una re-inicialización del Applet). Para restablecer el valor por defecto debemos deshacer el establecimiento de parámetros

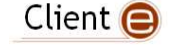

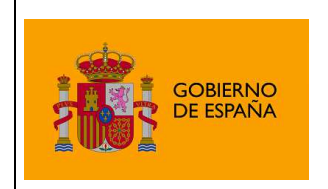

extraordinarios con el método equivalente del Applet, ClienteFirma.removeExtraParam(String paramName), que en nuestro caso se concretaría en:

```
clienteFirma.removeExtraParam("xadesNamespace");
```

```
clienteFirma.removeExtraParam("signedPropertiesTypeUrl");
```
Estos métodos pueden llamarse desde JavaScript, y puede encontrar información adicional en la documentación JavaDoc del Applet @firma.

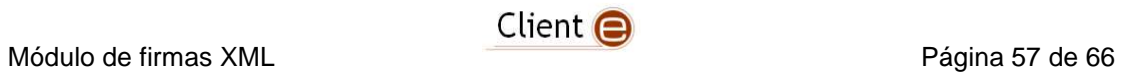

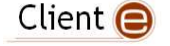

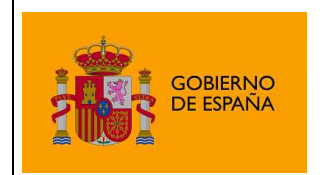

Plataforma de Validación y Firma @firma

# 6 Información de utilidad

Normativa XMLDSig

• http://www.w3.org/TR/xmldsig-core/

### Normativa XAdES

• http://www.etsi.org

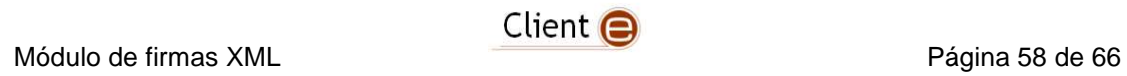

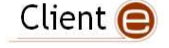

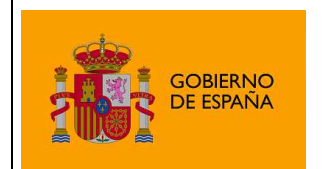

# 7 Glosario de términos

### Firma electrónica

Es el conjunto de datos, en forma electrónica, anejos a otros datos electrónicos o asociados funcionalmente con ellos, utilizados como medio para identificar formalmente al autor o a los autores del documento que la recoge.

### XML Digital Signature (XMLDSig)

Es una recomendación del W3C que define una sintaxis XML para la firma digital

### XML Advanced Signature (XAdES)

Es un conjunto de extensiones a las recomendaciones XML-DSig haciéndolas adecuadas para la firma electrónica avanzada.

### RSA

Es un sistema criptográfico de clave pública desarrollado en 1977. En la actualidad, RSA es el primer y más utilizado algoritmo de este tipo y es válido tanto para cifrar como para firmar digitalmente.

### XML

Es un metalenguaje extensible de etiquetas desarrollado por el World Wide Web Consortium (W3C). Es una simplificación y adaptación del SGML y permite definir la gramática de lenguajes específicos (de la misma manera que HTML es a su vez un lenguaje definido por SGML). Por lo tanto XML no es realmente un lenguaje en particular, sino una manera de definir lenguajes para diferentes necesidades. Algunos de estos lenguajes que usan XML para su definición son XHTML, SVG, MathML.

### Office Open XML (OOXML)

Es un formato de archivo abierto y estándar cuyas extensiones más comunes son .docx, .xlsx y .pptx. Se le utiliza para representar y almacenar hojas de cálculo, diagramas, presentaciones y documentos de texto. Un archivo Office Open XML contiene principalmente datos basados en el lenguaje de marcado XML, comprimidos en un contenedor .zip específico.

### Open Document Format (ODF)

Es un formato de fichero estándar para el almacenamiento de documentos ofimáticos tales como hojas de cálculo, memorandos, gráficas y presentaciones. Aunque las especificaciones fueron inicialmente elaboradas por Sun, el estándar fue desarrollado por el comité técnico para Open Office XML de la organización OASIS y está basado en un esquema XML inicialmente creado e implementado por la suite ofimática OpenOffice.org (ver OpenOffice.org XML).

### ZIP

Es un formato de almacenamiento sin pérdida, muy utilizado para la compresión de datos como imágenes, programas o documentos.

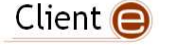

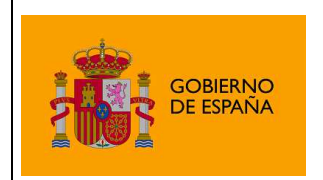

### PDF

Es un formato de almacenamiento de documentos, desarrollado por la empresa Adobe Systems. Este formato es de tipo compuesto (imagen vectorial, mapa de bits y texto).

### SHA

Es un sistema de funciones hash criptográficas relacionadas de la Agencia de Seguridad Nacional de los Estados Unidos y publicadas por el National Institute of Standards and Technology (NIST). El primer miembro de la familia fue publicado en 1993 es oficialmente llamado SHA. Sin embargo, hoy día, no oficialmente se le llama SHA-0 para evitar confusiones con sus sucesores. Dos años más tarde el primer sucesor de SHA fue publicado con el nombre de SHA-1. Existen cuatro variantes más que se han publicado desde entonces cuyas diferencias se basan en un diseño algo modificado y rangos de salida incrementados: SHA-224, SHA-256, SHA-384, y SHA-512 (llamándose SHA-2 a todos ellos).

### **PKCS**

Se refiere a un grupo de estándares de criptografía de clave pública concebidos y publicados por los laboratorios de RSA en California. A RSA Security se le asignaron los derechos de licenciamiento para la patente de algoritmo de clave asimétrica RSA y adquirió los derechos de licenciamiento para muchas otras patentes de claves.

### W3C

Es un consorcio internacional que produce recomendaciones para la World Wide Web. Está dirigida por Tim Berners-Lee, el creador original de URL (Uniform Resource Locator, Localizador Uniforme de Recursos), HTTP (HyperText Transfer Protocol, Protocolo de Transferencia de HiperTexto) y HTML (Lenguaje de Marcado de HiperTexto) que son las principales tecnologías sobre las que se basa la Web.

### OpenOffice.org

es una suite ofimática libre (código abierto y distribución gratuita) que incluye herramientas como procesador de textos, hoja de cálculo, presentaciones, herramientas para el dibujo vectorial y base de datos. Está disponible para varias plataformas, tales como Microsoft Windows, GNU/Linux, BSD, Solaris y Mac OS X. Soporta numerosos formatos de archivo, incluyendo como predeterminado el formato estándar ISO/IEC OpenDocument (ODF), entre otros formatos comunes. A febrero de 2010, OpenOffice soporta más de 110 idiomas.

### Base64

Es un sistema de numeración posicional que usa 64 como base. Es la mayor potencia de dos que puede ser representada usando únicamente los caracteres imprimibles de ASCII. Esto ha propiciado su uso para codificación de correos electrónicos, PGP y otras aplicaciones. Todas las variantes famosas que se conocen con el nombre de Base64 usan el rango de caracteres A-Z, a-z y 0-9 en este orden para los primeros 62 dígitos, pero los símbolos escogidos para los últimos dos dígitos varían considerablemente de unas a otras. Otros métodos de codificación como UUEncode y las últimas versiones de binhex usan un conjunto diferente de 64 caracteres para representar 6 dígitos binarios, pero éstos nunca son llamados Base64.

### ASN.1

Es una norma para representar datos independientemente de la máquina que se esté usando y sus formas de representación internas. Es un protocolo de nivel de presentación en el modelo OSI.

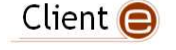

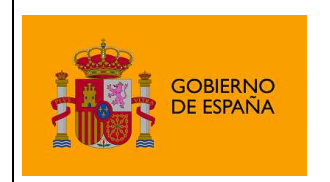

### Autoridad de Certificación (CA)

Es una entidad de confianza, responsable de emitir y revocar los certificados digitales o certificados, utilizados en la firma electrónica, para lo cual se emplea la criptografía de clave pública. Jurídicamente es un caso particular de Prestador de Servicios de Certificación.

### Certificado Digital

Es un documento digital mediante el cual un tercero confiable (una autoridad de certificación) garantiza la vinculación entre la identidad de un sujeto o entidad y su clave pública.

### Infraestructura de Clave Pública (PKI)

Es una combinación de hardware y software, políticas y procedimientos de seguridad que permiten la ejecución con garantías de operaciones criptográficas como el cifrado, la firma digital o el no repudio de transacciones electrónicas.

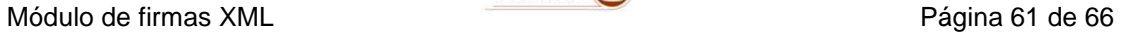

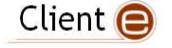

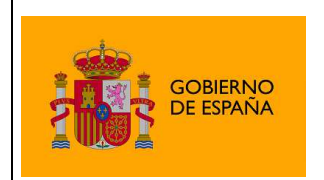

# Creative Commons

### **Reconocimiento-NoComercial NoComercial-CompartirIgual 3.0 Unported**

### **Usted es libre de:**

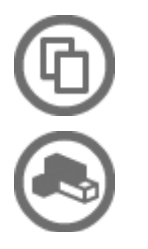

Compartir - copiar, distribuir, ejecutar y comunicar públicamente la obra

hacer obras derivadas

### **Bajo las condiciones siguientes:**

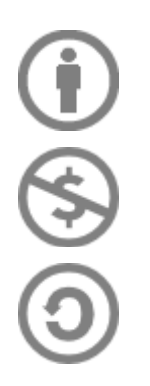

**Atribución** — Debe reconocer los créditos de la obra de la manera especificada por el autor o el licenciante (pero no de una manera que sugiera que tiene su apoyo o que apoyan el uso que hace de su obra). ibuir, ejecutar y comunicar públicamente la ok $\,$ conocer los créditos de la obra de la manera $\,$ r o el licenciante (pero no de una manera que $\,$ oyo o que apoyan el uso que hace de su obra $\,$ ede utilizar esta obra para

**NoComercial** — No puede utilizar esta obra para fines comerc

Compartir bajo la Misma Licencia — Si altera o transforma esta obra, o genera una obra derivada, sólo puede distribuir la obra generada bajo una licencia idéntica a ésta.

### **Entendiendo que:**

**Renuncia** — Alguna de estas condiciones puede no aplicarse si se obtiene el permiso del titular de los derechos de autor

**Dominio Público** — Cuando la obra o alguno de sus elementos se hallen en el dominio público según la ley vigente aplicable, esta situación no quedará afectada por la licencia.

**Otros derechos** — Los derechos siguientes no quedan afectados por la licencia de ninguna manera:

- Los derechos derivados de usos legítimos u otras limitaciones reconocidas por ley no se ven afectados por lo anterior.
- Los derechos morales del auto;
- Derechos que pueden ostentar otras personas sobre la propia obra o su uso, como por ejemplo derechos de imagen o de privacidad.

**Aviso** — Al reutilizar o distribuir la obra, tiene que dejar muy en claro los términos de la licencia de esta obra. La mejor forma de hacerlo es enlazar a esta página.

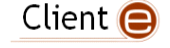

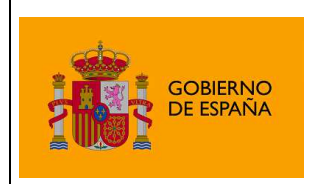

### **Licencia**

LA OBRA O LA PRESTACIÓN (SEGÚN SE DEFINEN MÁS ADELANTE) SE PROPORCIONA BAJO LOS TÉRMINOS DE ESTA LICENCIA PÚBLICA DE CREATIVE COMMONS (CCPL O LICENCIA). LA OBRA O LA PRESTACIÓN SE ENCUENTRA PROTEGIDA POR LA LEY ESPAÑOLA DE PROPIEDAD INTELECTUAL Y/O CUALESQUIERA OTRAS NORMAS QUE RESULTEN DE APLICACIÓN. QUEDA PROHIBIDO CUALQUIER USO DE LA OBRA O PRESTACIÓN DIFERENTE A LO AUTORIZADO BAJO ESTA LICENCIA O LO DISPUESTO EN LA LEY DE PROPIEDAD INTELECTUAL.

MEDIANTE EL EJERCICIO DE CUALQUIER DERECHO SOBRE LA OBRA O LA PRESTACIÓN, USTED ACEPTA Y CONSIENTE LAS LIMITACIONES Y OBLIGACIONES DE ESTA LICENCIA, SIN PERJUICIO DE LA NECESIDAD DE CONSENTIMIENTO EXPRESO EN CASO DE VIOLACIÓN PREVIA DE LOS TÉRMINOS DE LA MISMA. EL LICENCIADOR LE CONCEDE LOS DERECHOS CONTENIDOS EN ESTA LICENCIA, SIEMPRE QUE USTED ACEPTE LOS PRESENTES TÉRMINOS Y CONDICIONES.

### **1. Definiciones**

- a. La **obra** es la creación literaria, artística o científica ofrecida bajo los términos de esta licencia.
- b. En esta licencia se considera una **prestación** cualquier interpretación, ejecución, fonograma, grabación audiovisual, emisión o transmisión, mera fotografía u otros objetos protegidos por la legislación de propiedad intelectual vigente aplicable.
- c. La aplicación de esta licencia a una **colección** (definida más adelante) afectará únicamente a su estructura en cuanto forma de expresión de la selección o disposición de sus contenidos, no siendo extensiva a éstos. En este caso la colección tendrá la consideración de obra a efectos de esta licencia.
- d. El **titular originario** es:
	- a. En el caso de una obra literaria, artística o científica, la persona natural o grupo de personas que creó la obra.
	- b. En el caso de una obra colectiva, la persona que la edite y divulgue bajo su nombre, salvo pacto contrario.
	- c. En el caso de una interpretación o ejecución, el actor, cantante, músico, o cualquier otra persona que represente, cante, lea, recite, interprete o ejecute en cualquier forma una obra.
	- d. En el caso de un fonograma, el productor fonográfico, es decir, la persona natural o jurídica bajo cuya iniciativa y responsabilidad se realiza por primera vez una fijación exclusivamente sonora de la ejecución de una obra o de otros sonidos.
	- e. En el caso de una grabación audiovisual, el productor de la grabación, es decir, la persona natural o jurídica que tenga la iniciativa y asuma la responsabilidad de las fijaciones de un plano o secuencia de imágenes, con o sin sonido.
	- f. En el caso de una emisión o una transmisión, la entidad de radiodifusión.
	- g. En el caso de una mera fotografía, aquella persona que la haya realizado.

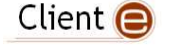

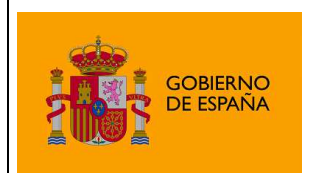

- h. En el caso de otros objetos protegidos por la legislación de propiedad intelectual vigente, la persona que ésta señale.
- e. Se considerarán **obras derivadas** aquellas obras creadas a partir de la licenciada, como por ejemplo: las traducciones y adaptaciones; las revisiones, actualizaciones y anotaciones; los compendios, resúmenes y extractos; los arreglos musicales y, en general, cualesquiera transformaciones de una obra literaria, artística o científica. Para evitar la duda, si la obra consiste en una composición musical o grabación de sonidos, la sincronización temporal de la obra con una imagen en movimiento (synching) será considerada como una obra derivada a efectos de esta licencia.
- f. Tendrán la consideración de **colecciones** la recopilación de obras ajenas, de datos o de otros elementos independientes como las antologías y las bases de datos que por la selección o disposición de sus contenidos constituyan creaciones intelectuales. La mera incorporación de una obra en una colección no dará lugar a una derivada a efectos de esta licencia.
- g. El **licenciador** es la persona o la entidad que ofrece la obra o prestación bajo los términos de esta licencia y le concede los derechos de explotación de la misma conforme a lo dispuesto en ella.
- h. **Usted** es la persona o la entidad que ejercita los derechos concedidos mediante esta licencia y que no ha violado previamente los términos de la misma con respecto a la obra o la prestación, o que ha recibido el permiso expreso del licenciador de ejercitar los derechos concedidos mediante esta licencia a pesar de una violación anterior.
- i. La **transformación** de una obra comprende su traducción, adaptación y cualquier otra modificación en su forma de la que se derive una obra diferente. La creación resultante de la transformación de una obra tendrá la consideración de obra derivada.
- j. Se entiende por **reproducción** la fijación directa o indirecta, provisional o permanente, por cualquier medio y en cualquier forma, de toda la obra o la prestación o de parte de ella, que permita su comunicación o la obtención de copias.
- k. Se entiende por **distribución** la puesta a disposición del público del original o de las copias de la obra o la prestación, en un soporte tangible, mediante su venta, alquiler, préstamo o de cualquier otra forma.
- l. Se entiende por **comunicación pública** todo acto por el cual una pluralidad de personas, que no pertenezcan al ámbito doméstico de quien la lleva a cabo, pueda tener acceso a la obra o la prestación sin previa distribución de ejemplares a cada una de ellas. Se considera comunicación pública la puesta a disposición del público de obras o prestaciones por procedimientos alámbricos o inalámbricos, de tal forma que cualquier persona pueda acceder a ellas desde el lugar y en el momento que elija.
- m. La **explotación** de la obra o la prestación comprende la reproducción, la distribución, la comunicación pública y, en su caso, la transformación.

**2. Límites de los derechos.** Nada en esta licencia pretende reducir o restringir cualesquiera límites legales de los derechos exclusivos del titular de los derechos de propiedad intelectual de acuerdo con la Ley de propiedad intelectual o cualesquiera otras leyes aplicables, ya sean derivados de usos legítimos, tales como la copia privada o la cita, u otras limitaciones como la resultante de la primera venta de ejemplares (agotamiento).

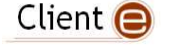

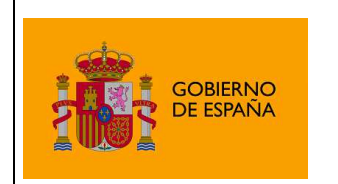

**3. Concesión de licencia.** Conforme a los términos y a las condiciones de esta licencia, el licenciador concede, por el plazo de protección de los derechos de propiedad intelectual y a título gratuito, una licencia de ámbito mundial no exclusiva que incluye los derechos siguientes:

- a. Derecho de reproducción, distribución y comunicación pública de la obra o la prestación.
- b. Derecho a incorporar la obra o la prestación en una o más colecciones.
- c. Derecho de reproducción, distribución y comunicación pública de la obra o la prestación lícitamente incorporada en una colección.
- d. Derecho de transformación de la obra para crear una obra derivada siempre y cuando se incluya en ésta una indicación de la transformación o modificación efectuada.
- e. Derecho de reproducción, distribución y comunicación pública de obras derivadas creadas a partir de la obra licenciada.
- f. Derecho a extraer y reutilizar la obra o la prestación de una base de datos.
- g. Para evitar cualquier duda, el titular originario:
	- i. Conserva el derecho a percibir las remuneraciones o compensaciones previstas por actos de explotación de la obra o prestación, calificadas por la ley como irrenunciables e inalienables y sujetas a gestión colectiva obligatoria.
	- ii. Renuncia al derecho exclusivo a percibir, tanto individualmente como mediante una entidad de gestión colectiva de derechos, cualquier remuneración derivada de actos de explotación de la obra o prestación que usted realice.

Estos derechos se pueden ejercitar en todos los medios y formatos, tangibles o intangibles, conocidos en el momento de la concesión de esta licencia. Los derechos mencionados incluyen el derecho a efectuar las modificaciones que sean precisas técnicamente para el ejercicio de los derechos en otros medios y formatos. Todos los derechos no concedidos expresamente por el licenciador quedan reservados, incluyendo, a título enunciativo pero no limitativo, los derechos morales irrenunciables reconocidos por la ley aplicable. En la medida en que el licenciador ostente derechos exclusivos previstos por la ley nacional vigente que implementa la directiva europea en materia de derecho sui generis sobre bases de datos, renuncia expresamente a dichos derechos exclusivos.

**4. Restricciones.** La concesión de derechos que supone esta licencia se encuentra sujeta y limitada a las restricciones siguientes:

a. Usted puede reproducir, distribuir o comunicar públicamente la obra o prestación solamente bajo los términos de esta licencia y debe incluir una copia de la misma, o su Identificador Uniforme de Recurso (URI). Usted no puede ofrecer o imponer ninguna condición sobre la obra o prestación que altere o restrinja los términos de esta licencia o el ejercicio de sus derechos por parte de los concesionarios de la misma. Usted no puede sublicenciar la obra o prestación. Usted debe mantener intactos todos los avisos que se refieran a esta licencia y a la ausencia de garantías. Usted no puede reproducir, distribuir o comunicar públicamente la obra o prestación con medidas tecnológicas que controlen el acceso o el uso de una manera contraria a los términos de esta licencia. Esta sección 4.a también afecta a la obra o prestación incorporada en una colección, pero ello no implica que ésta en su conjunto quede automáticamente o deba quedar sujeta a los términos de la misma. En el caso que le sea requerido, previa comunicación del licenciador, si usted incorpora la obra en una colección

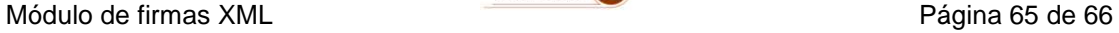

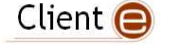

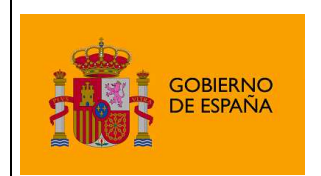

y/o crea una obra derivada, deberá quitar cualquier crédito requerido en el apartado 4.b, en la medida de lo posible.

- b. Si usted reproduce, distribuye o comunica públicamente la obra o la prestación, una colección que la incorpore o cualquier obra derivada, debe mantener intactos todos los avisos sobre la propiedad intelectual e indicar, de manera razonable conforme al medio o a los medios que usted esté utilizando:
	- i. El nombre del autor original, o el seudónimo si es el caso, así como el del titular originario, si le es facilitado.
	- ii. El nombre de aquellas partes (por ejemplo: institución, publicación, revista) que el titular originario y/o el licenciador designen para ser reconocidos en el aviso legal, las condiciones de uso, o de cualquier otra manera razonable.
	- iii. El título de la obra o la prestación si le es facilitado.
	- iv. El URI, si existe, que el licenciador especifique para ser vinculado a la obra o la prestación, a menos que tal URI no se refiera al aviso legal o a la información sobre la licencia de la obra o la prestación.
	- v. En el caso de una obra derivada, un aviso que identifique la transformación de la obra en la obra derivada (p. ej., "traducción castellana de la obra de Autor Original," o "guión basado en obra original de Autor Original").

Este reconocimiento debe hacerse de manera razonable. En el caso de una obra derivada o incorporación en una colección estos créditos deberán aparecer como mínimo en el mismo lugar donde se hallen los correspondientes a otros autores o titulares y de forma comparable a los mismos. Para evitar la duda, los créditos requeridos en esta sección sólo serán utilizados a efectos de atribución de la obra o la prestación en la manera especificada anteriormente. Sin un permiso previo por escrito, usted no puede afirmar ni dar a entender implícitamente ni explícitamente ninguna conexión, patrocinio o aprobación por parte del titular originario, el licenciador y/o las partes reconocidas hacia usted o hacia el uso que hace de la obra o la prestación.

c. Para evitar cualquier duda, debe hacerse notar que las restricciones anteriores (párrafos 4.a y 4.b) no son de aplicación a aquellas partes de la obra o la prestación objeto de esta licencia que únicamente puedan ser protegidas mediante el derecho sui generis sobre bases de datos recogido por la ley nacional vigente implementando la directiva europea de bases de datos

### **5. Exoneración de responsabilidad**

A MENOS QUE SE ACUERDE MUTUAMENTE ENTRE LAS PARTES, EL LICENCIADOR OFRECE LA OBRA O LA PRESTACIÓN TAL CUAL (ON AN "AS-IS" BASIS) Y NO CONFIERE NINGUNA GARANTÍA DE CUALQUIER TIPO RESPECTO DE LA OBRA O LA PRESTACIÓN O DE LA PRESENCIA O AUSENCIA DE ERRORES QUE PUEDAN O NO SER DESCUBIERTOS. ALGUNAS JURISDICCIONES NO PERMITEN LA EXCLUSIÓN DE TALES GARANTÍAS, POR LO QUE TAL EXCLUSIÓN PUEDE NO SER DE APLICACIÓN A USTED.

**6. Limitación de responsabilidad.** SALVO QUE LO DISPONGA EXPRESA E IMPERATIVAMENTE LA LEY APLICABLE, EN NINGÚN CASO EL LICENCIADOR SERÁ RESPONSABLE ANTE USTED POR CUALESQUIERA DAÑOS RESULTANTES, GENERALES O ESPECIALES (INCLUIDO EL DAÑO EMERGENTE Y EL LUCRO CESANTE), FORTUITOS O

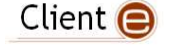

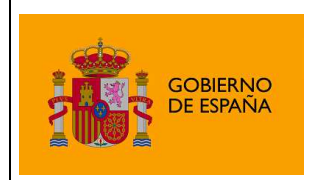

CAUSALES, DIRECTOS O INDIRECTOS, PRODUCIDOS EN CONEXIÓN CON ESTA LICENCIA O EL USO DE LA OBRA O LA PRESTACIÓN, INCLUSO SI EL LICENCIADOR HUBIERA SIDO INFORMADO DE LA POSIBILIDAD DE TALES DAÑOS.

### **7. Finalización de la licencia**

- a. Esta licencia y la concesión de los derechos que contiene terminarán automáticamente en caso de cualquier incumplimiento de los términos de la misma. Las personas o entidades que hayan recibido de usted obras derivadas o colecciones bajo esta licencia, sin embargo, no verán sus licencias finalizadas, siempre que tales personas o entidades se mantengan en el cumplimiento íntegro de esta licencia. Las secciones 1, 2, 5, 6, 7 y 8 permanecerán vigentes pese a cualquier finalización de esta licencia.
- b. Conforme a las condiciones y términos anteriores, la concesión de derechos de esta licencia es vigente por todo el plazo de protección de los derechos de propiedad intelectual según la ley aplicable. A pesar de lo anterior, el licenciador se reserva el derecho a divulgar o publicar la obra o la prestación en condiciones distintas a las presentes, o de retirar la obra o la prestación en cualquier momento. No obstante, ello no supondrá dar por concluida esta licencia (o cualquier otra licencia que haya sido concedida, o sea necesario ser concedida, bajo los términos de esta licencia), que continuará vigente y con efectos completos a no ser que haya finalizado conforme a lo establecido anteriormente, sin perjuicio del derecho moral de arrepentimiento en los términos reconocidos por la ley de propiedad intelectual aplicable.

### **8. Miscelánea**

- a. Cada vez que usted realice cualquier tipo de explotación de la obra o la prestación, o de una colección que la incorpore, el licenciador ofrece a los terceros y sucesivos licenciatarios la concesión de derechos sobre la obra o la prestación en las mismas condiciones y términos que la licencia concedida a usted.
- b. Cada vez que usted realice cualquier tipo de explotación de una obra derivada, el licenciador ofrece a los terceros y sucesivos licenciatarios la concesión de derechos sobre la obra objeto de esta licencia en las mismas condiciones y términos que la licencia concedida a usted.
- c. Si alguna disposición de esta licencia resulta inválida o inaplicable según la Ley vigente, ello no afectará la validez o aplicabilidad del resto de los términos de esta licencia y, sin ninguna acción adicional por cualquiera las partes de este acuerdo, tal disposición se entenderá reformada en lo estrictamente necesario para hacer que tal disposición sea válida y ejecutiva.
- d. No se entenderá que existe renuncia respecto de algún término o disposición de esta licencia, ni que se consiente violación alguna de la misma, a menos que tal renuncia o consentimiento figure por escrito y lleve la firma de la parte que renuncie o consienta.
- e. Esta licencia constituye el acuerdo pleno entre las partes con respecto a la obra o la prestación objeto de la licencia. No caben interpretaciones, acuerdos o condiciones con respecto a la obra o la prestación que no se encuentren expresamente especificados en la presente licencia. El licenciador no estará obligado por ninguna disposición complementaria que pueda aparecer en cualquier comunicación que le haga llegar usted. Esta licencia no se puede modificar sin el mutuo acuerdo por escrito entre el licenciador y usted.

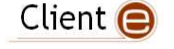